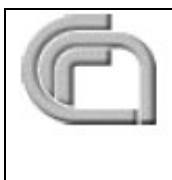

CONSIGLIO NAZIONALE DELLE RICERCHE ISTITUTO DI SCIENZE MARINE SEZIONE DI GEOLOGIA MARINA (BOLOGNA)

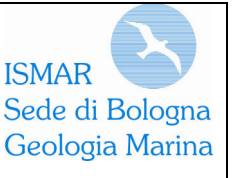

# **RAPPORTO TECNICO SULL'ATTIVITÀ DI ELABORAZIONE SISMICA DELLA LINEA CROP M-6A**

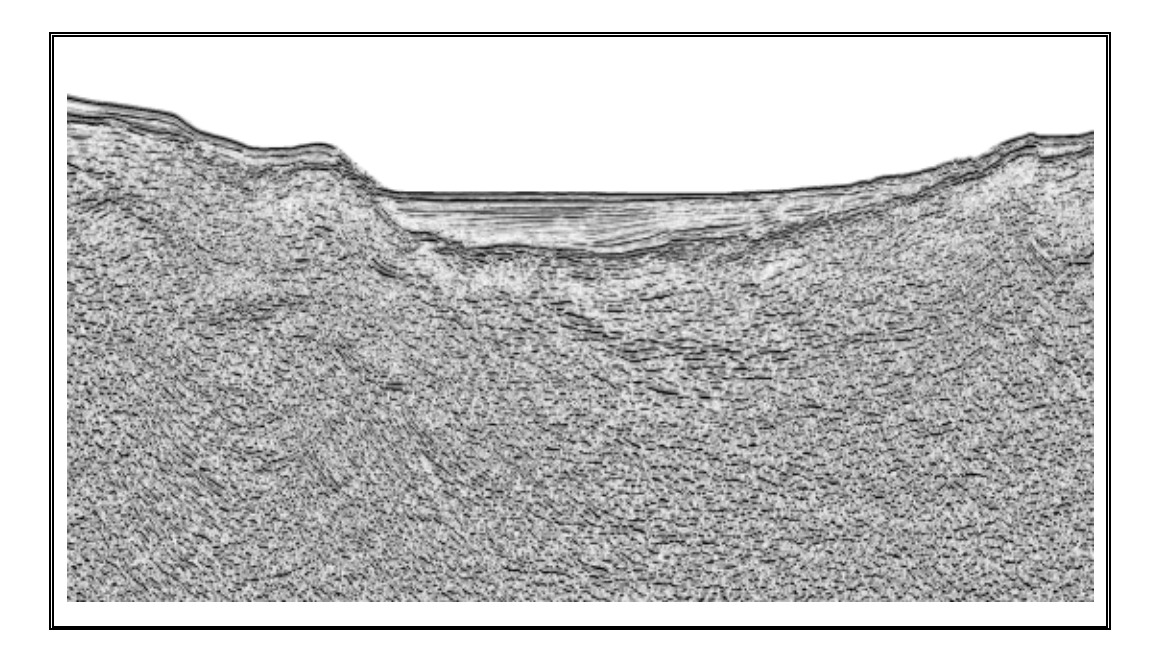

**VALENTINA FERRANTE**

# **ISMAR BOLOGNA RAPPORTO TECNICO N. 103**

*Bologna, Marzo 2007* 

#### **INTRODUZIONE**

Il Progetto CROP rappresenta il programma italiano di esplorazione geofisica della crosta profonda realizzato a partire dal 1986 dal Consiglio Nazionale delle Ricerche (CNR) in collaborazione con da due importanti aziende del settore energetico quali l'ENI-AGIP e l'ENEL.

Nell'ambito del Progetto CROP, i sotto-progetti CROP MARE I (1991) e CROP MARE II (1993-94) sono stati realizzati con l'obbiettivo di definire la struttura crostale profonda dei mari italiani e correlare le conoscenze a mare con quelle a terra.

La linea sismica M-6A (Figura 1), parte dell'ampio dataset CROP MARE I, si estende per circa 134 km dal margine continentale siciliano al mar Tirreno meridionale attraversando il Bacino di Cefalù e l'Alto di Solunto.

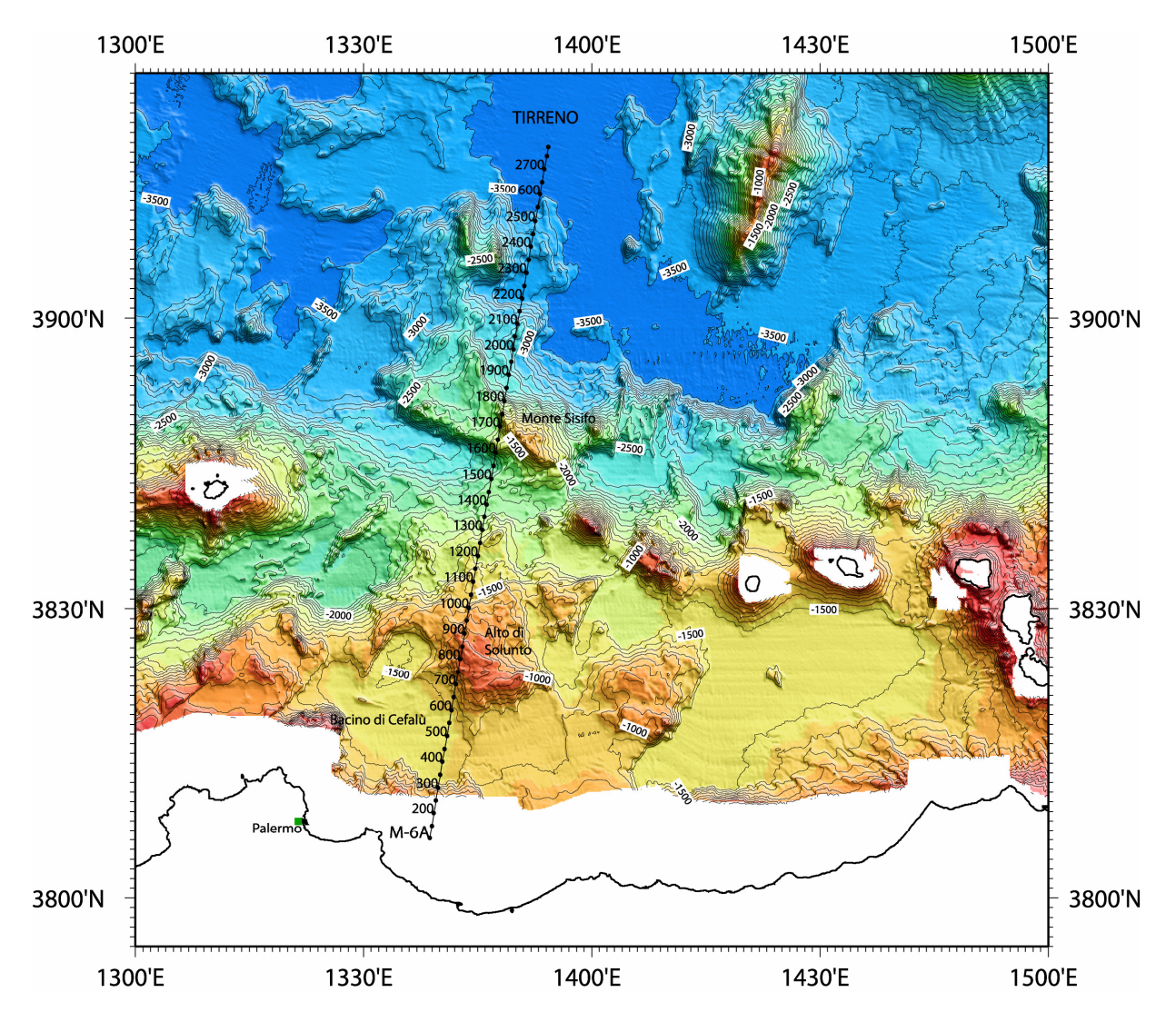

**Figura 1:** inquadramento geografico e posizionamento della linea CROP M-6A.

Questa zona, oggetto già di numerosi studi di carattere geologico (Bacini Sedimentari, 1980; Fabbri et al. 1981;Catalano et al., 1996; Pepe et al., 2000, 2004, 2005; Scrocca et al., 2006) e geofisico (Chironi et al., 2000; Giunta et al., 2004) è caratterizzata da una intensa sismicità strumentale di medio-bassa magnitudo (Castello et al., 2006) ed è stata ultimamente interessata da una sequenza di terremoti che si sono concentrati prevalentemente a largo di Palermo. All'evento principale del 6 Settembre 2002, (M=5.8) sono succedute numerose repliche di minore intensità (M ≤ 3.9) la cui distribuzione mostra la presenza di un addensamento di eventi sismici orientato OSO-ENE e localizzato sulla regione dell'Alto di Solunto (Figura 2).

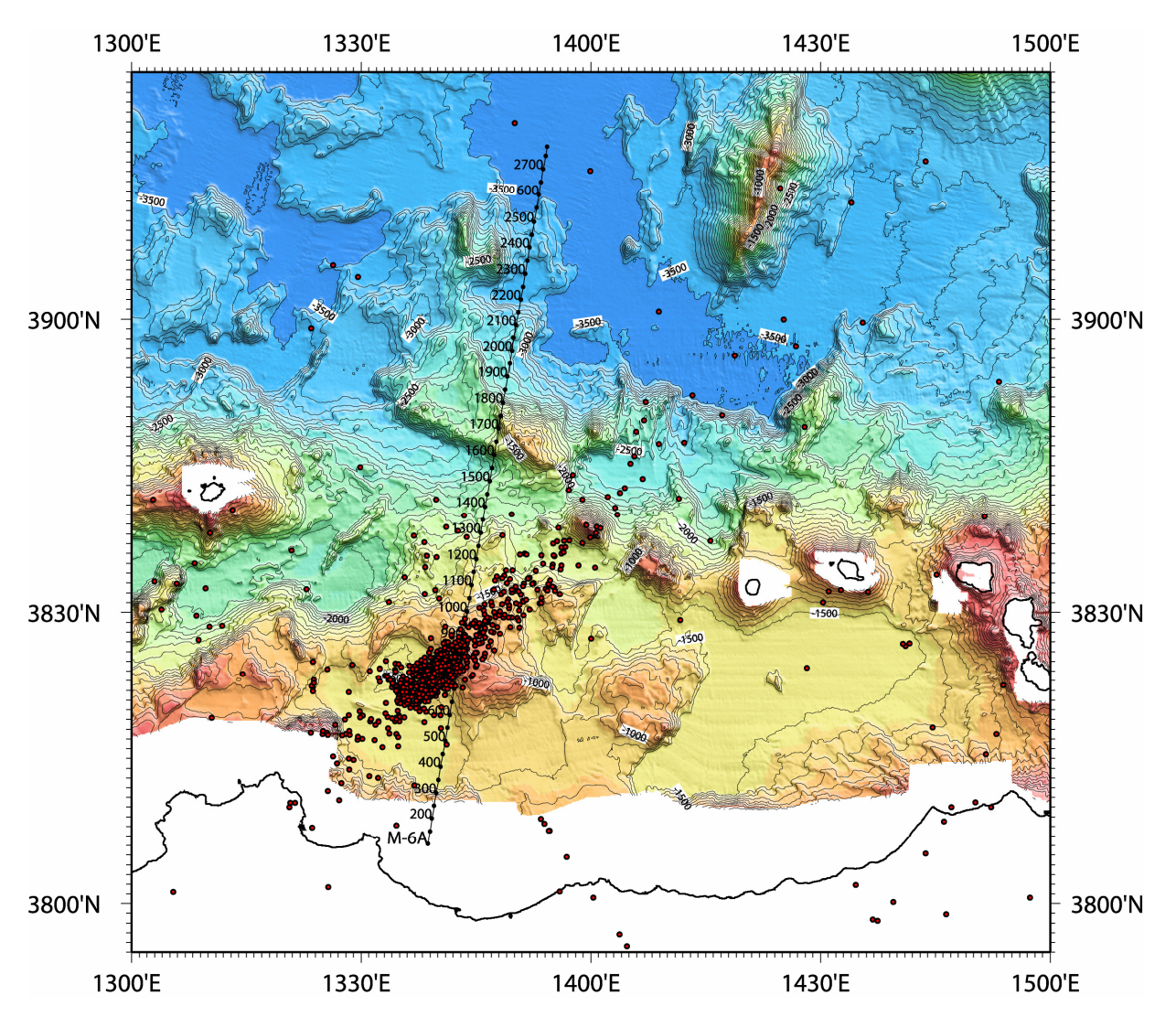

**Figura 2:** localizzazione degli epicentri successivi al terremoto del 6 Settembre 2002 (pallini rossi) sovrimposta alla mappa batimetrica. La sismicità, ricavata da Castello et al. (2006), è disposta lungo una fascia quasi perpendicolare all'Alto di Solunto. La linea M-6A attraversa obliquamente questo settore.

Recentemente è stato avviato un progetto che coinvolge l'Università di Roma "La Sapienza", l'Istituto Nazionale di Geofisica e Vulcanologia e il Dipartimento della Protezione Civile che si propone uno studio più dettagliato delle strutture superficiali e profonde dell'off-shore della Sicilia settentrionale, per contribuire ad una migliore definizione della geometria e delle caratteristiche delle sorgenti sismogenetiche presenti. A tal fine è stata avviata una completa rielaborazione della linea sismica CROP M-6A oggetto di questo rapporto tecnico.

L'acquisizione della M-6A è stata eseguita dall'OGS di Trieste nel 1991 ed è stata portata a termine con le metodologie standard della sismica a riflessione multicanale opportunamente parametrizzate per una penetrazione crostale profonda.

I parametri di acquisizione sono riportati nella Tabella 1.

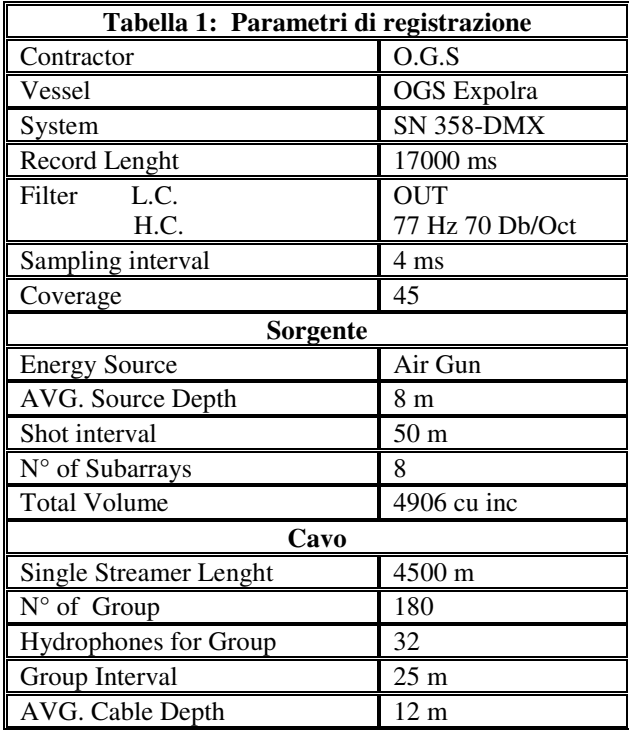

Nel 2006 i dati sono stati forniti dalla Banca Dati CROP ed elaborati presso la sede di Geologia Marina di Bologna dell'Istituto di Scienze del Mare (ISMAR) del CNR presso il quale sono disponibili sia gli elaboratori che il software necessario per il *processing* dei dati sismici a riflessione multicanale (FOCUS-DISCO Paradygm Geophysical su Sun Spark Station).

I dati in formato SEGY su supporto ottico (DVD), consistono di tracce acquisite fino a 17 s ricampionate a 8 ms. Il ricampionamento a 8 ms è associato ad un pre-filtraggio *anti-alias* con sottrazione delle frequenze superiori a quella di Nyquist (da una frequenza massima di acquisizione di 77 Hz ad una di 62.5 Hz). L'elaborazione si è articolata in due fasi:

- 1. una elaborazione standard per valutare la qualità dei dati ed individuare le principali problematiche da risolvere attraverso una sequenza più elaborata;
- 2. una sequenza di elaborazione avanzata, mirata alla rimozione delle multiple.

# **FASE I: SEQUENZA DI ELABORAZIONE STANDARD**

La prima fase di elaborazione si è svolta secondo i seguenti punti:

- *1. Read SGY Data and Write Data in Focus-Disco internal format*
- *2. Editing*
- *3. Geometry Reconstruction*
- *4. Deconvolution*
- *5. CMP Sorting*
- *6. Preliminary Velocity Analyses*
- *7. NMO and DMO correction*
- *8. Accurate Velocity Analyses*
- *9. Stack*

*10. Time Migration* 

*11. Time Variant Filter and Plotting* 

### *1. Read SGY Data and Write Data in Focus-Disco internal format*

I dati sono stati trasformati nel formato interno FOCUS-DISCO (Appendice-1) per permetterne l'elaborazione.

# **2.** *Editing*

Questa fase preliminare, necessaria per la successiva elaborazione ed estremamente onerosa in termini di tempo uomo, ha permesso di determinare la qualità del segnale esistente. Durante questa fase sono state esaminate le singole *Shot Gather* con l'obbiettivo di individuare quegli scoppi in cui sono presenti segnali dovuti ad una non corretta sincronizzazione degli elementi della stringa sorgente (Figura 3), canali rumorosi, *spikes* e tracce con polarità invertita (Figura 4). Gli eventi anomali sono stati rimossi con una procedura semi-automatica (Appendice-3).

# **3.** *Geometry Reconstruction*

Sulla base dei parametri di registrazione e sulla base della geometria del sistema sorgentericevitori (Tabella 2) è stata ricostruita la corretta geometria di acquisizione dei dati (Appendice-2). Tali informazioni sono necessarie per il successivo passaggio di *CMP Sorting*.

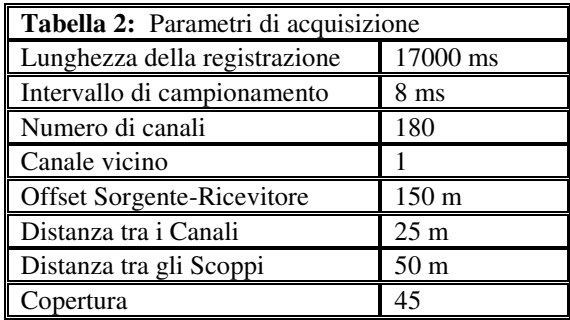

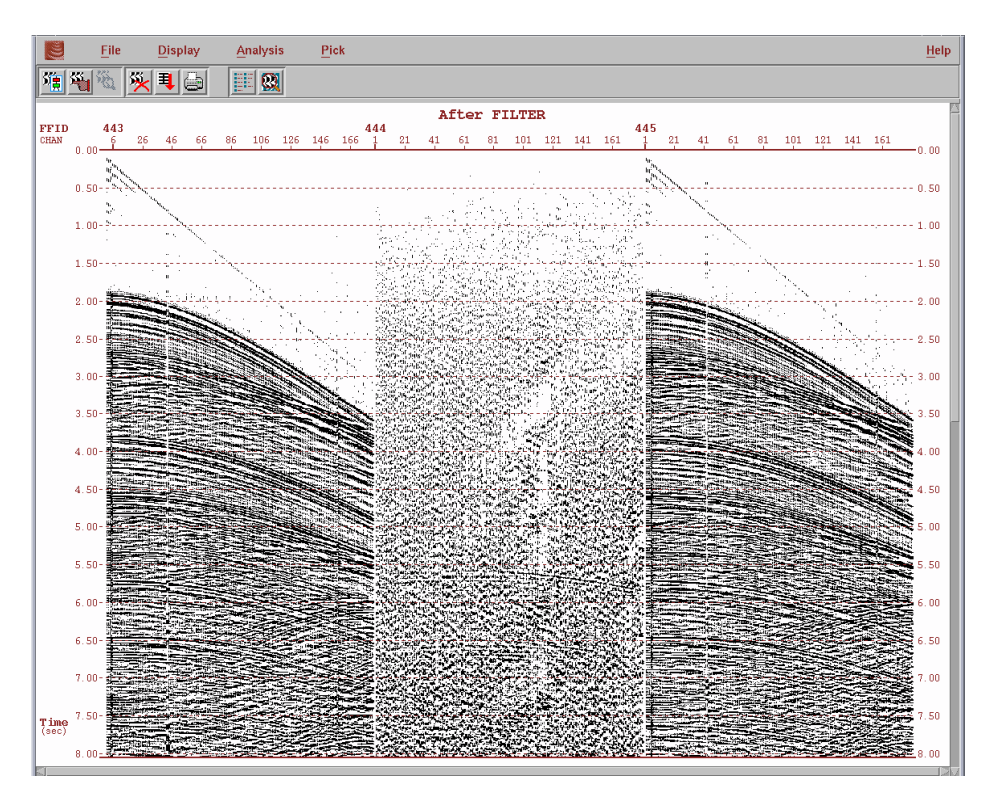

**Figura 3:** esempio di *miss-fire* sugli scoppi della Linea CROP M-6A

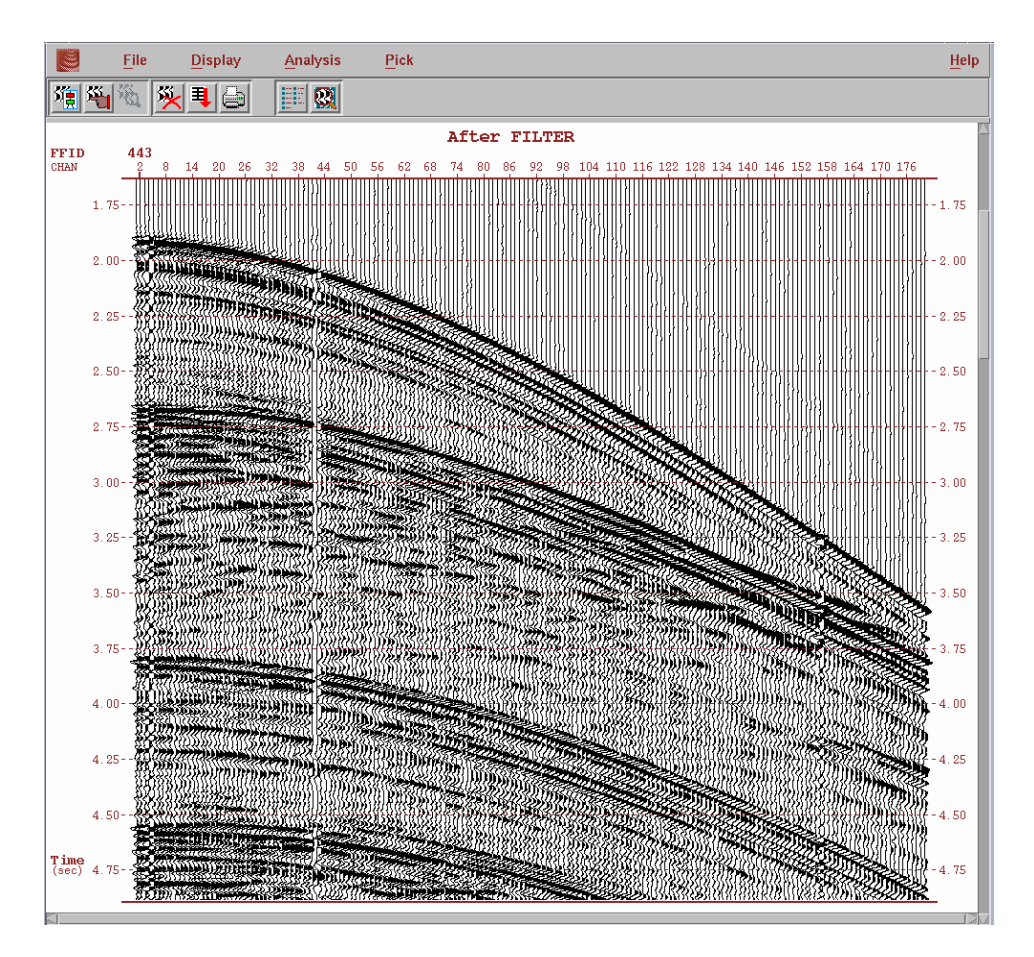

**Figura 4:** nelle Shot Gather sono state individuate diverse tipologie di tracce considerate "rumorose": tracce con polarità invertita (chan 4 e 156), tracce con un basso contenuto in frequenza dovute al mal funzionamento dei canali di ricezione (chan 41 e 42), *spikes* ecc. che successivamente sono state rimosse con una procedura semi-automatica.

### *4. Deconvolution*

La deconvoluzione predittiva *pre-stack* ha come scopo quello di aumentare la risoluzione verticale della sezione e attenuare il segnale associato alle multiple. Questa agisce attraverso la compressione dell'effettiva ondina sorgente riducendo così tutte le possibili ripetizioni periodiche del segnale entro una finestra di predizione opportunamente calibrata. A tal fine, la distanza di predizione (*prediction lag*) è stata selezionata valutando una serie di sezioni con deconvoluzione applicata e relative funzioni di autocorrelazione in cui il valore del *lag* predittivo variava con intervalli di 8 ms tra il primo ed il secondo zero della funzione di autocorrelazione della sezione non deconvoluta. La scelta è ricaduta sul valore della distanza di predizione che meglio minimizzava la funzione di autocorrelazione oltre lo *zero lag*. I parametri utilizzati per la deconvoluzione predittiva (Appendice-3) sono riportati nella tabella 3. L' algoritmo così calibrato è stato applicato su tutta la sezione con una finestra tempo, per il calcolo del filtro predittivo, pari a 3000 ms e progettata in modo da seguire l'andamento del fondo mare.

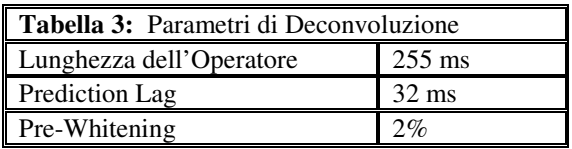

# **5.** *CMP Sorting*

La procedura di *Sorting* permette, richiamando le informazioni relative alla geometria di acquisizione (Appendice-3), di organizzare i dati in *Common Mid Point Gather (CMP)*. Ad ogni traccia, che in una *Shot Gather* è descritta in funzione della posizione sorgente-ricevitore, viene assegnato un punto detto "*midpoint*" posizionato a metà tra la sorgente ed il ricevitore. Tutte le tracce aventi lo stesso "*midpoint*" vengono quindi raggruppate insieme a formare una *CMP Gather*. Generalmente si usa in modo equivalente il termine *CDP Gather* (*Common Depth Point*) con le relative approssimazioni.

# *6. Preliminary Velocity Analyses*

Le Analisi di velocità sono state fatte allo scopo di ottenere una sezione stack preliminare che ci aiutasse a visualizzare in modo rapido le strutture presenti in profondità e a constatare la qualità del rapporto segnale/rumore. Le analisi di velocità sono state eseguite in modo interattivo nel programma FOCUS (modulo VELDEF nell'Appendice-4) su gruppi di 4 *CDP Gathers* (*Super Gathers*) selezionati con un intervallo di 1250 m (ogni 100 CDP), e di 625 m (ogni 50 CDP) in corrispondenza di scarpate e rilievi morfologici. L'output di ogni singola analisi è una tabella in cui sono riportati i valori della velocità (*Velocità Quadratiche Medie, VRMS*) in funzione della profondità espressa in tempi doppi (*TWT*).

# *7. NMO & DMO Corrections*

 Le velocità ottenute sono state utilizzate per applicare le correzioni di *NMO* (*Normal MoveOut*) e di *DMO* (*Dip MoveOut*) (Appendice-5). La correzione di *NMO* elimina le differenze nei tempi di percorso delle tracce afferenti ad uno stesso *CDP*: le iperboli di riflessione vengono riferite al tempo necessario per compiere il tragitto minore tra la sorgente ed il ricevitore, ovvero al tempo *t<sup>0</sup>* intercorso in una riflessione verticale in cui la posizione della sorgente e del ricevitore coincidono.

Se il *NMO* viene applicato correttamente le iperboli assumono un andamento virtualmente rettilineo e la *CDP Gather* viene trasformata in una sezione a *zero-offset*.

La correzione di *DMO* è analoga alla precedente ma tiene conto anche dei riflettori inclinati rimuovendo i conflitti di immersione presenti e facilitando dunque le successive analisi di velocità. Per la Linea M-6A si è optato per una correzione di *DMO* applicata sulle *Shot Gathers*, utilizzando un modulo (SHOTDMO nell'Appendice-5) che si basa su un algoritmo che lavora nel dominio delle frequenze e del numero d'onda (Cabrera and Levy, 1989).

### *8. Accurate Velocity Analyses*

Dopo la correzione di *DMO* il segnale sismico presenta un maggior rapporto segnale/rumore: il segnale "buono" è rafforzato mentre le multiple e le diffrazioni sono "indebolite". A questo punto si è deciso di fare nuove analisi di velocità più accurate (Appendice-6). Lavorando in modo interattivo è stato possibile applicare in tempo reale una nuova correzione di *NMO* e verificarne l'efficacia.

Nella Figura 5 è mostrato un esempio di analisi di velocità interattiva: nel pannello di sinistra è rappresentata una *Super Gather* mentre in quello di destra la coerenza del segnale. Ad ogni riflessione è associato un definito picco di coerenza in corrispondenza del quale il programma calcola e mostra la velocità quadratica media dell'onda.

Particolare attenzione è stata posta al problema delle multiple. Queste riflessioni presentano dei picchi di coerenza associati a velocità molto basse che, risultando poco plausibili in un corretto profilo di velocità, sono stati accuratamente evitati durante le analisi.

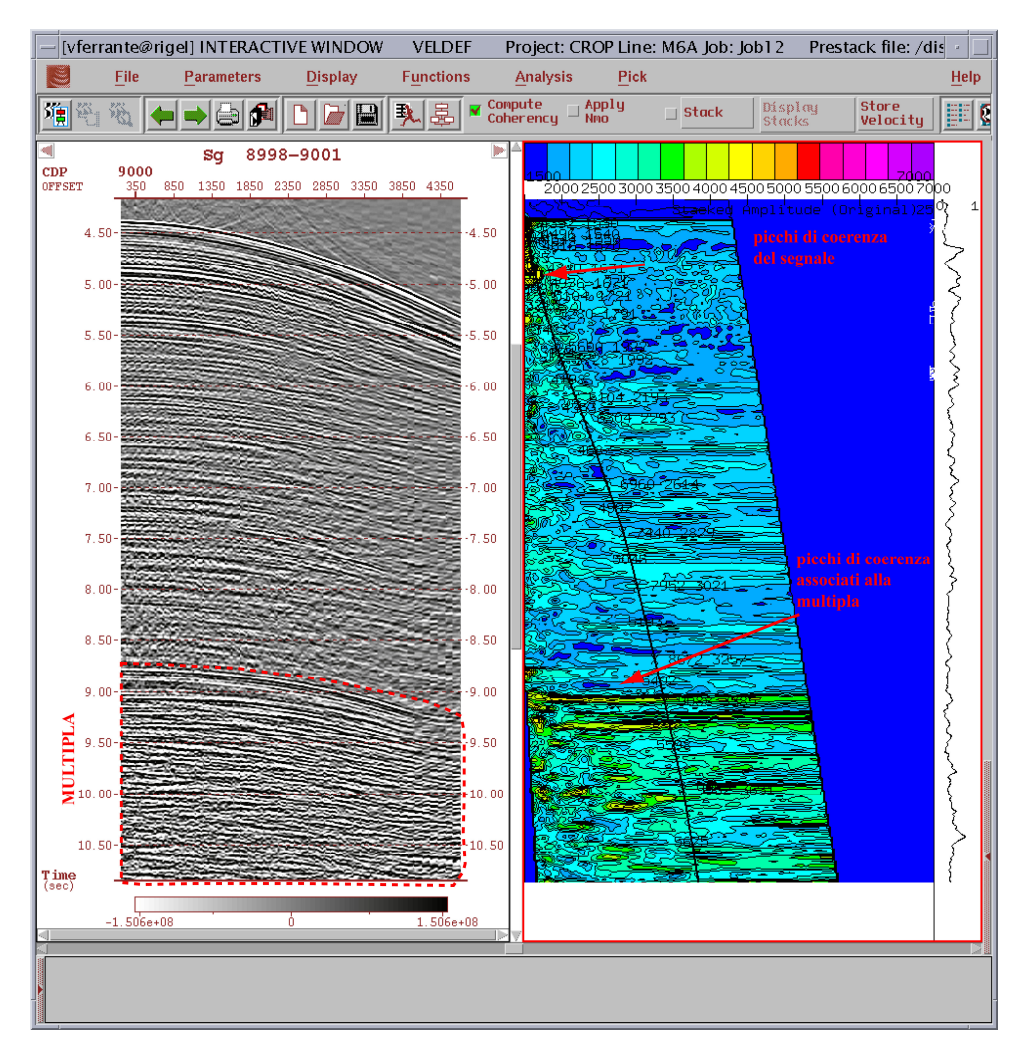

**Figura5:** pannello interattivo per le analisi di velocità. A sinistra la *Super Gather* composta da 4 *CDP* e a destra i picchi di coerenza associati alle riflessioni.

Nella Figura 6 l'applicazione in tempo reale del *NMO* mostra che laddove le riflessioni assumono un andamento orizzontale la *velocità di stack* scelta è corretta mentre, giustamente, le multiple rimangono sotto-corrette. Ciò ha importanti implicazioni in fase di *stack*, infatti il segnale multiplo che si va a sommare, non essendo in fase, si indebolisce ulteriormente.

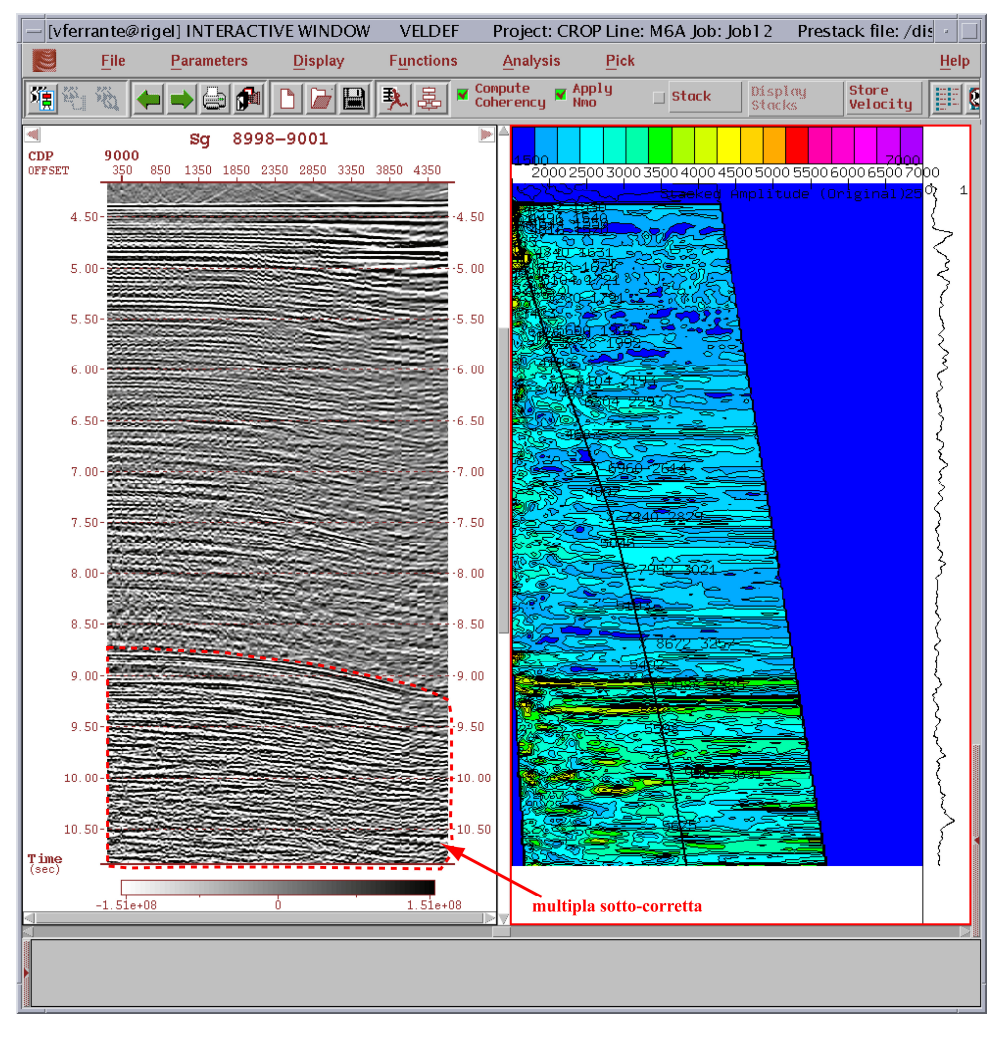

**Figura 6:** pannello interattivo per le analisi di velocità. A sinistra la *Super Gather* dopo la correzione di *NMO*. Le iperboli di riflessioni vengono orizzontalizzate mentre la multipla rimane sotto-corretta.

Le singole analisi di velocità sono state spazialmente interpolate lungo tutta la linea sismica ed è stato possibile estrapolare il modello di velocità nel sottosuolo utilizzato nella procedura di *stack* (Figura 7).

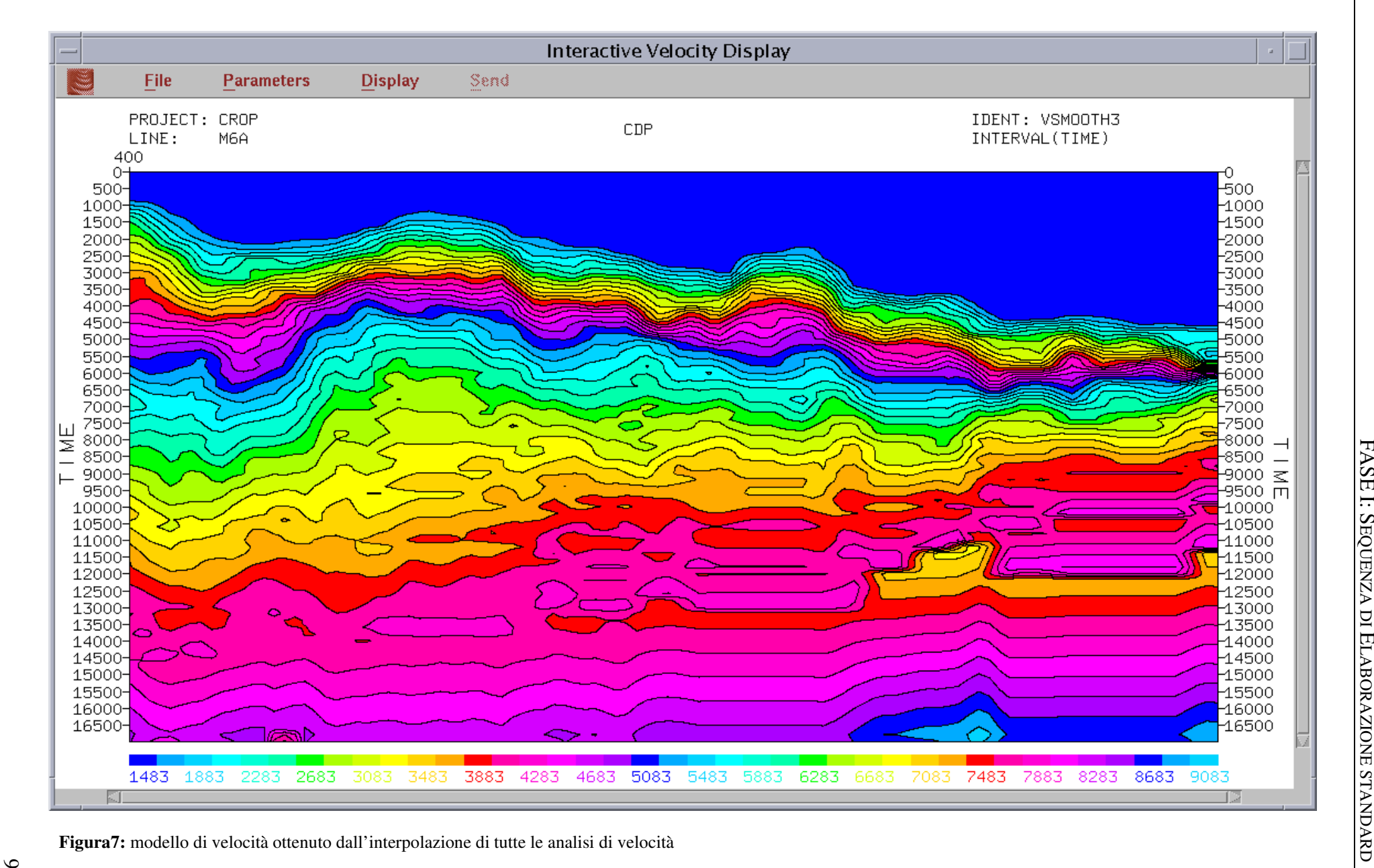

### **9.** *Stack*

L'applicazione del *NMO* sulle *CDP Gather*, produce un fenomeno detto di "*NMO-stretching*" che coinvolge principalmente la zona degli *offset* lontani delle riflessioni più superficiali (Figura 8). In pratica si verifica una distorsione della frequenza del segnale: l'allungamento della traccia comporta un aumento del periodo dominante *T* che si traduce in una traslazione verso frequenze più basse. Per risolvere questo problema, prima dello s*tack*, sulle *CDP Gather* è stato applicato un "*mute degli offset lontani*" (Appendice-7).

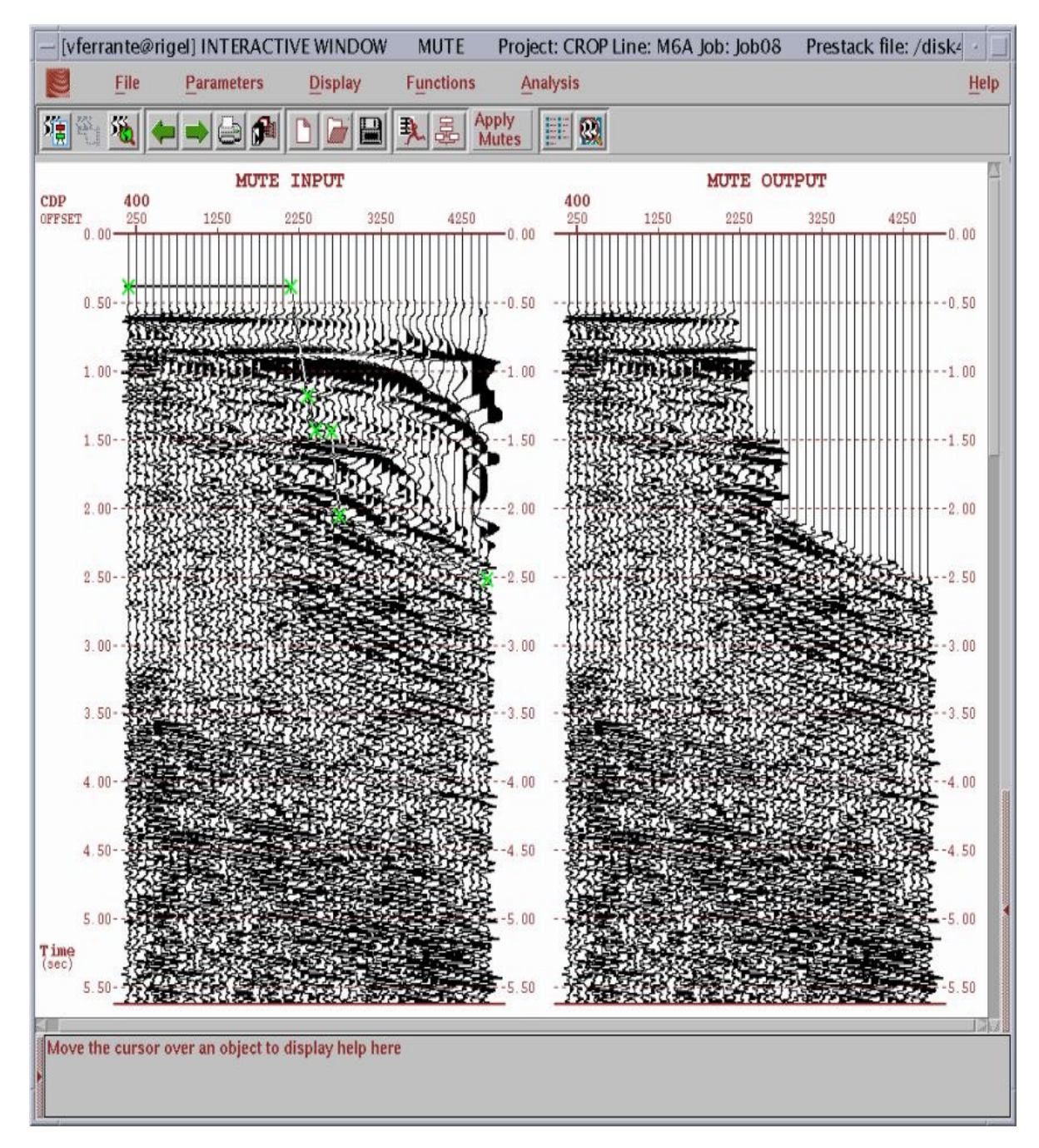

**Figura 8:** *CDP* corretto di *NMO* e *DMO*. Come conseguenza le tracce subiscono una distorsione in corrispondenza degli *offset* lontani. Per eliminare questo effetto indesiderato la porzione di segnale "deformata" viene eliminata.

L'applicazione del *NMO* tuttavia ha localmente corretto anche il segnale della multipla. Ciò si è verificato soprattutto nella regione degli *offset* vicini. Si è deciso di applicare, dunque, anche un *mute* degli offset interni, laddove i riflettori mostravano un andamento rettilineo (Figura 9).

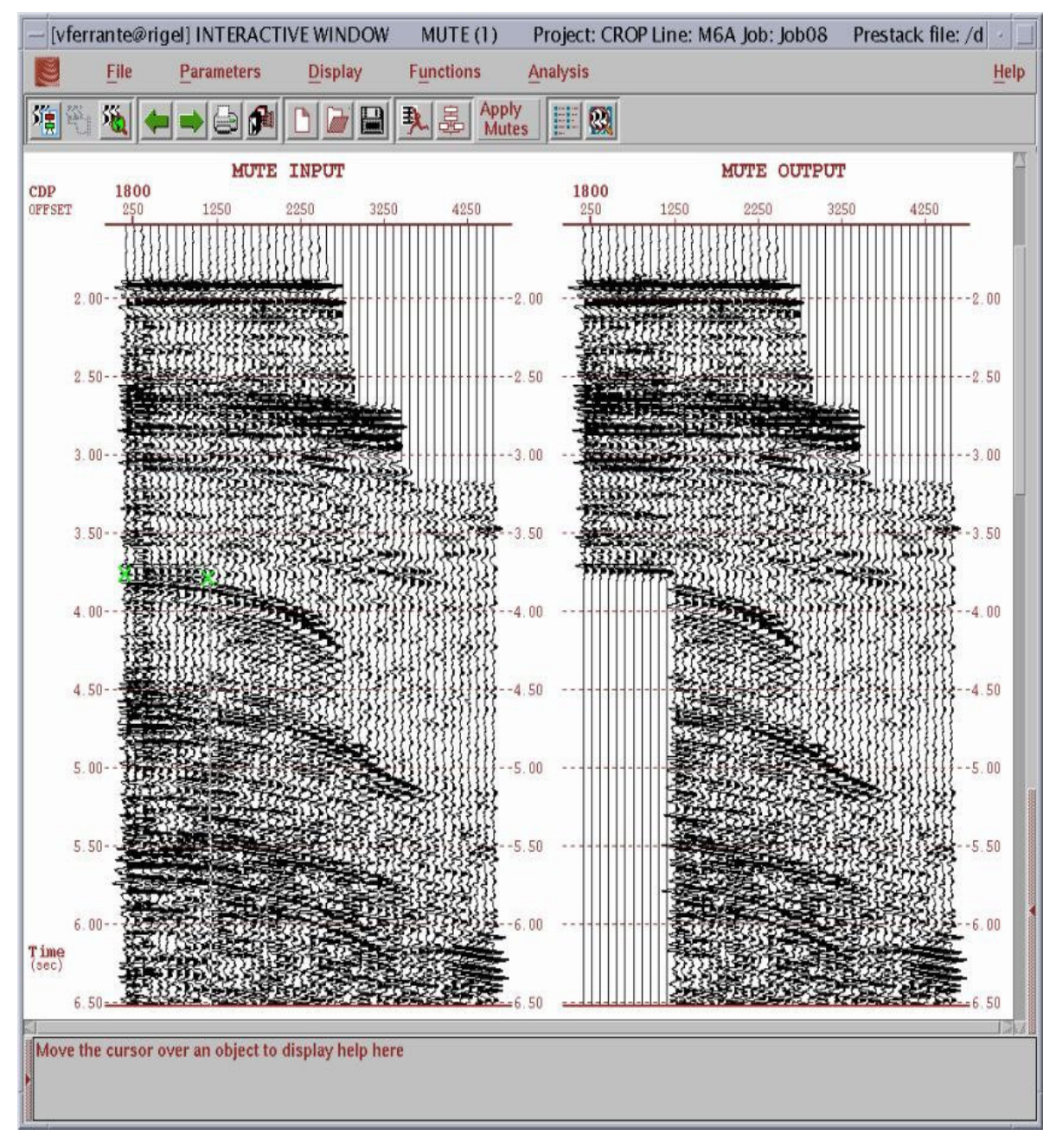

**Figura 9:** *mute degli offset interni* per indebilire la multipla in fase di *stack*.

Apportate queste correzioni è stato fatto lo *stack* che in pratica consiste nella somma algebrica delle tracce contenute in una *CDP Gather.* La procedura applicata a tutta la sezione ha fornito una prima immagine interpretabile delle strutture di sotto-superficie (Figura 10).

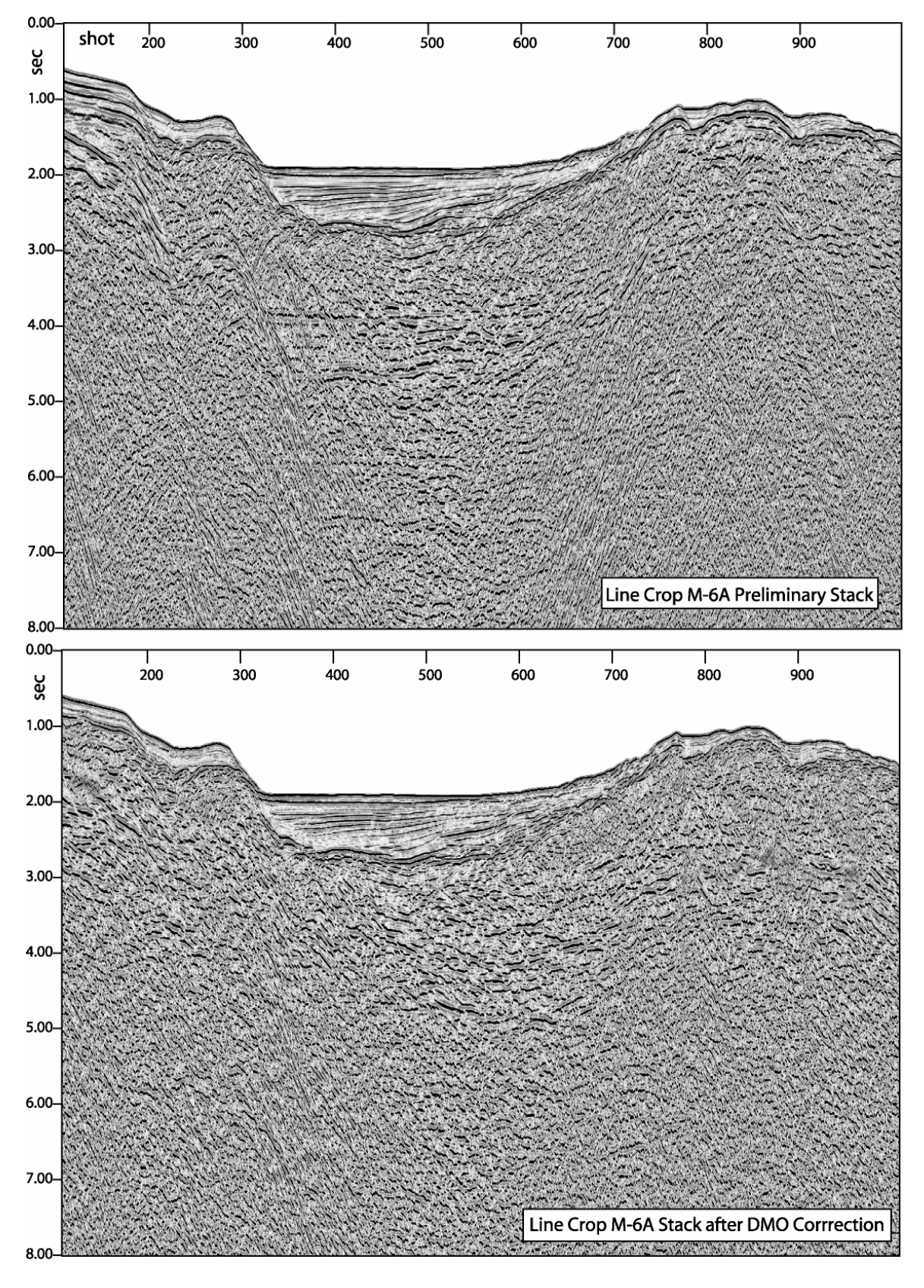

**Figura 10:** confronto tra la sezione *stack* preliminare (sopra) e la sezione ottenuta dopo l'elaborazione descritta nel testo (sotto). Si noti come sia le iperboli di diffrazione che le multiple siano notevolmente attenuate e come sia aumentata la risoluzione all'interno della sezione. I parametri di *plotting* (filtro, bilanciamento delle tracce, *AGC* e guadagno) sono i medesimi per le due sezioni.

#### *10. Time Migration*

La migrazione in tempi è un procedimento che serve a migliorare la risoluzione laterale della sezione sismica al fine di renderla quanto più possibile simile ad una sezione geologica e quindi più facilmente interpretabile. Questa procedura fondamentalmente genera due effetti: riporta i riflettori inclinati nella loro posizione geometrica reale e migliora la risoluzione di oggetti strutturalmente complessi come i piani di faglia, pieghe ecc.

La scelta del tipo di migrazione da applicare si è basata sui risultati ottenuti dalla precedente elaborazione. Le analisi di velocità hanno mostrato variazioni sia laterali che verticali delle velocità nei diversi mezzi attraversati, mentre l'esame della sezione *stack* ha messo in evidenza alcuni riflettori profondi, inclinati, la cui geometria voleva essere meglio rappresentata. A tale scopo si è deciso di utilizzare un algoritmo di migrazione (modulo MIGFX nell'Appendice-8) che si basa su una approssimazione alle differenze-finite dell'equazione dell'onda (Clearbout, 1985; Yilmaz, 1987). Le velocità di migrazione applicate sono quelle di *stack* scalate al 30%.

#### *11. Time Variant Filtering and Plotting*

Al termine dell'elaborazione si è proceduto a calibrare alcuni parametri che, utilizzati nella fase di *plotting,* rendessero la sezione *stack* e la sezione migrata quanto più possibile interpretabili. Sulla sezione *stack* è stato analizzato il contenuto in frequenza del segnale per vedere la variazione dello spettro delle frequenze con la profondità (*TWT*). È stato quindi progettato un filtro tempo variante (*Time Variant Filter,* Appendice-9) che preservasse le alte frequenze all'interno dei bacini e mettesse in evidenza le strutture presenti in profondità. Sono stati considerati due riflettori di riferimento: il fondo mare (A) ed un riflettore (B) caratterizzato da grande ampiezza e continuità laterale posto alla base della copertura sedimentaria più superficiale. A partire da questi due riflettori, i parametri del filtro tempo variante sono quelli descritti nella tabella 4.

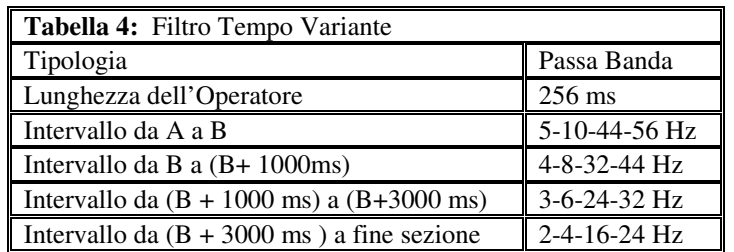

Infine l'ampiezza delle tracce è stata bilanciata su tutta la sezione ed è stato applicato un *AGC* (*Automatic Gain Control*) con una finestra di 500 ms.

# **FASE II: SEQUENZA DI ELABORAZIONE MIRATA**

A questa elaborazione standard è seguita una fase in cui sono stati portati avanti diversi tentativi mirati ad una maggiore attenuazione delle riflessioni multiple e ad un miglioramento del rapporto segnale/rumore nella zona più profonda della sezione. L'esame delle sezioni *stack* e delle migrate ottenute dalla precedente elaborazione hanno infatti evidenziato che la presenza di multiple di lungo periodo interferisce con il segnale sismico principale limitando l'interpretabilità delle strutture più profonde. Le tecniche utilizzate in questa seconda fase del lavoro sono state:

*12. Predictive Deconvolution based on wather depth* 

*13. Slant-Stack and Filtering Multiple Reflections via Karhunen-Loewe Transform* 

#### *12. Predictive Deconvolution based on water depth*

Per attenuare le multiple di lungo periodo e cioè quelle che "ricalcano" l'andamento del fondomare è stata utilizzata una deconvoluzione predittiva in cui il *prediction lag* è stato calcolato in funzione della profondità dell'acqua (Appendice-10). I nuovi parametri di deconvoluzione sono riportati nella tabella 5.

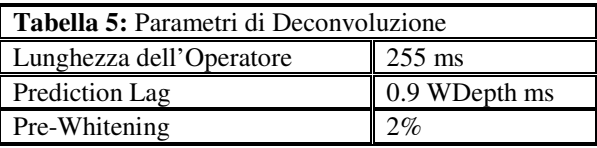

Poiché la deconvoluzione è un processo di tipo lineare per avere una verifica immediata della validità della nuova procedura abbiamo preferito fare un test sulle *CDP Gather* anziché sugli scoppi. Inoltre, poiché la correzione di *DMO* è un processo che comunque modifica il dato di partenza, abbiamo utilizzati dati privi di tale correzione.

 La Figura 11 mostra una *CDP Gather* sulla quale è stata applicata la deconvoluzione. Il confronto tra i dati pre- e post-deconvoluzione tuttavia sembra lasciare inalterato il segnale contenuto nelle *CDP Gather* e non avere alcun effetto sulla multipla che rimane ancora molto evidente. Per tale motivo si è proceduto ad ulteriori tentativi.

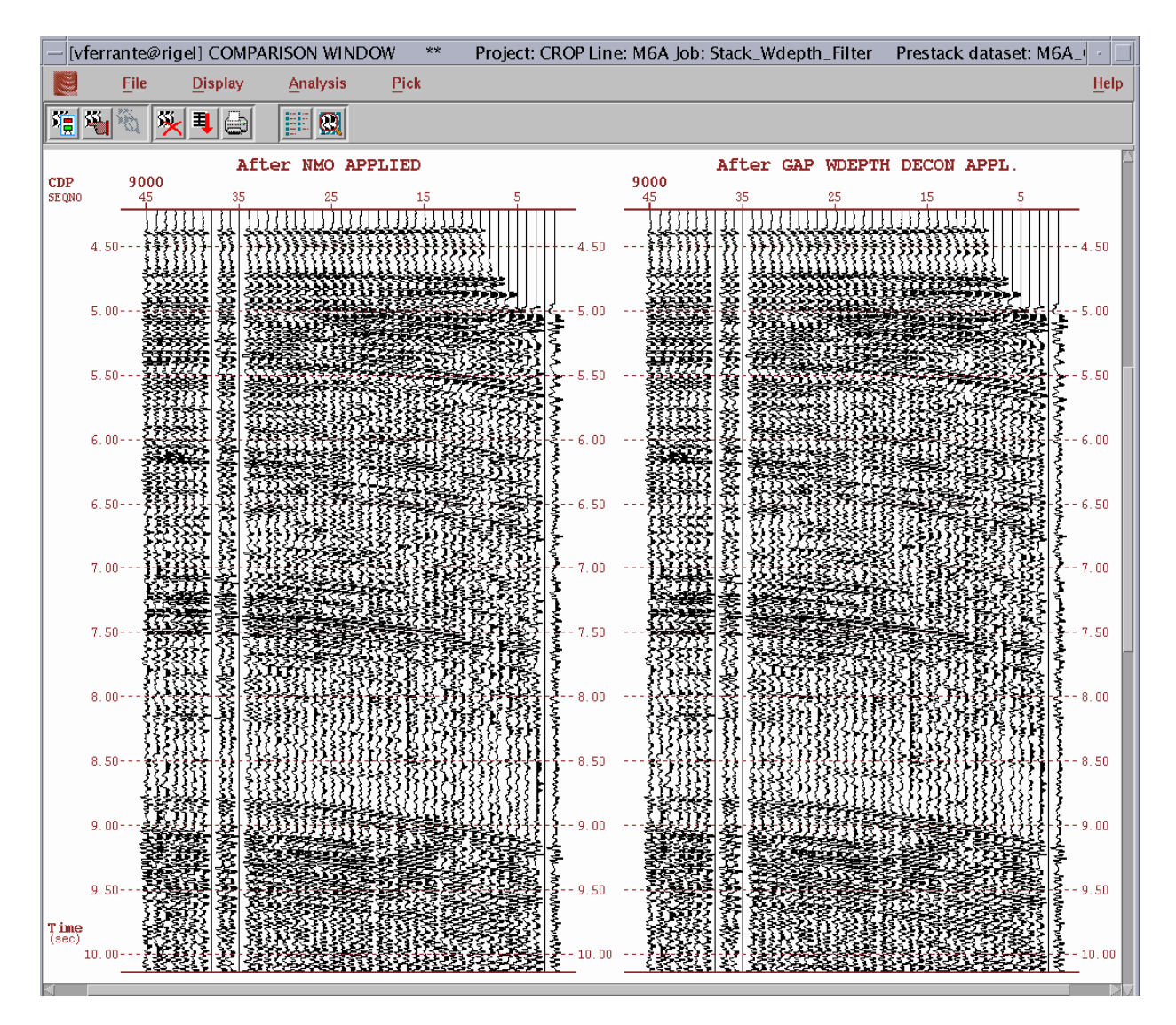

**Figura 11:** l'applicazione della deconvoluzione predittiva con il *prediction lag* funzione della profondità dell'acqua non sembra produrre alcun effetto sulla multipla presente a circa 8750 ms.

#### *13. Slant-Stack and Filtering Multiple Reflections via Karhunen-Loewe Transform*

Un altro modo per attenuare le riflessioni multiple è quello proposto nel modulo KLTRANS di FOCUS-DISCO (Appendice-11) che utilizza la trasformata di Karhunen-Loewe. Il corretto funzionamento di questa procedura si basa sulla possibilità di poter distinguere in modo evidente le multiple dalle altre riflessioni.

Sulle *CDP Gather* corrette di *DMO* sono state fatte nuove analisi di velocità mirate a correggere di *NMO* le multiple. In questo modo le multiple contenute nelle *CDP Gather* hanno assunto un andamento orizzontale mentre le riflessioni dovute a reali contrasti di impedenza acustica sono state sovra-corrette. La trasformata K-L opera quindi sui dati filtrando l'energia associata agli eventi orizzontali, ovvero le multiple, e lascia inalterata quella degli eventi sovra-corretti. Nella Figura 12 è mostrato un esempio pratico del metodo descritto: la multipla, ad una profondità di 8750 ms viene corretta di *NMO* e filtrata attraverso la trasfornata K-L. La rimozione della correzione di *NMO* sulle multiple permette infine di procedere con la successiva elaborazione .

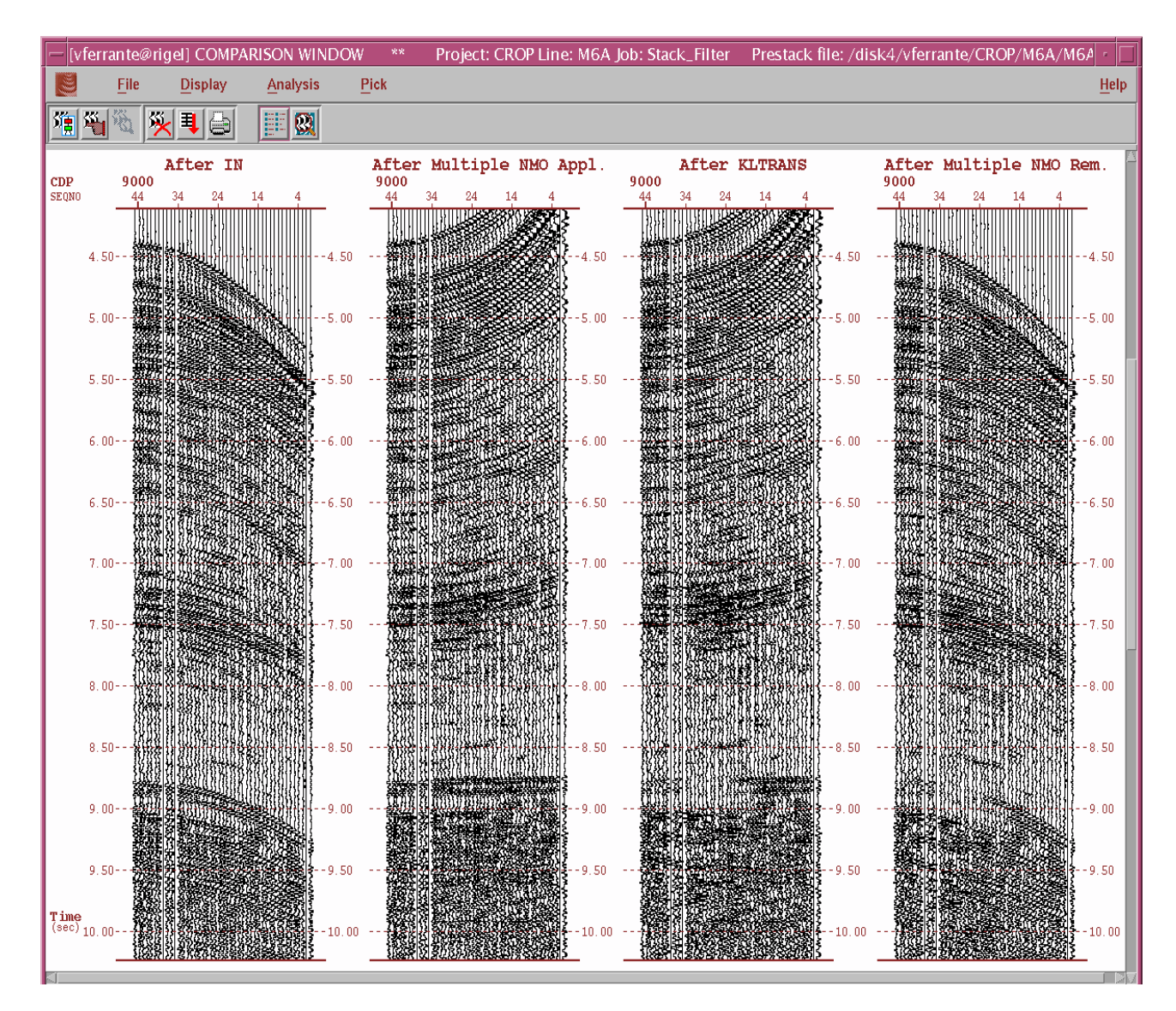

**Figura 12:** attenuazione della multipla attraverso la trasformata K-L.

Dalla figura 12 si osserva però che la trasformata K-L ha operato in modo discreto filtrando la multipla soprattutto sugli *offset* vicini. Per ottenere un miglioramento del rapporto segnale/rumore e produrre una maggiore attenuazione delle multiple e di altri eventi a bassa velocità è stato fatto un tentativo di filtraggio dei dati nel dominio *"*τ*- p"* applicando, prima della trasformata K-L, uno *slant-stack* convenzionale (Appendice-11) con i parametri riportati nella tabella 6.

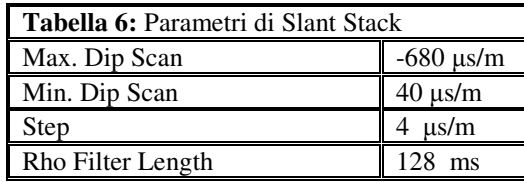

La Figura 13 mostra la qualità del dato dopo lo *slant-stack* e dopo il filtraggio tramite la tasformata K-L. Il *"*τ*- p"* migliora il rapporto segnale/rumore al di sopra della multipla, osservabile ad una profondità di 8750 ms, e filtra il segnale multiplo sugli *offset* lontani introducendo tuttavia del rumore. Dopo l'applicazione della trasformata K-L, la multipla è quasi completamente filtrata ma il rapporto segnale/rumore nella parte alta del *CDP* è diminuito.

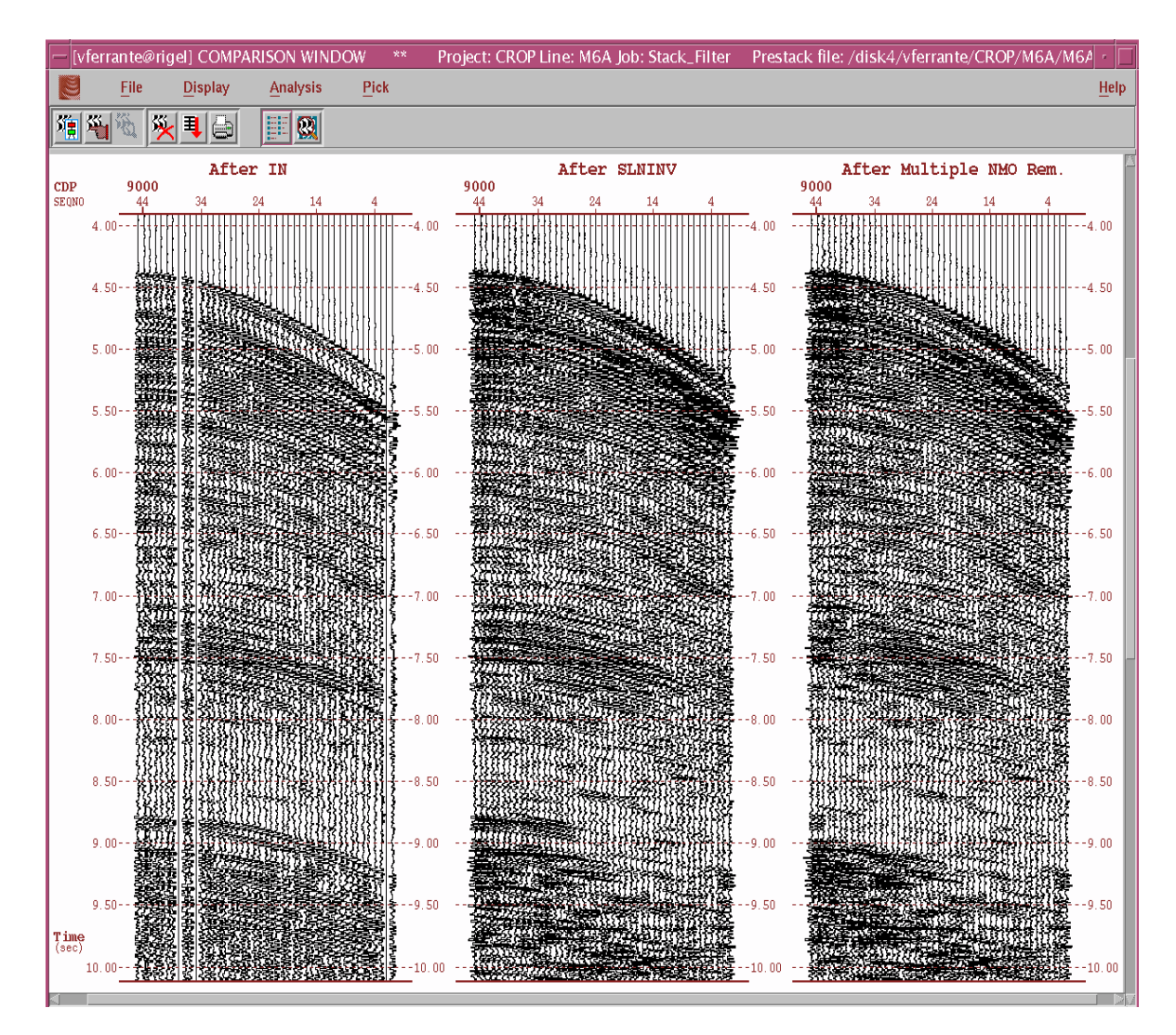

**Figura 13:** confronto tra una *CDP Gather* prima e dopo l'applicazione dello *slant-stack* e della trasfornmata K-L per l'attenuazione delle multiple.

#### **CONCLUSIONI**

L'attività di elaborazione della linea CROP M-6A si è conclusa con la produzione di una sezione migrata in tempi.

Le diverse procedure sperimentate nel corso dell'elaborazione allo scopo di rimuovere le multiple e di migliorare il rapporto segnale/rumore nella parte profonda della sezione non hanno prodotto risultati particolarmente significativi. La *Predictive Deconvolution based on the water depth* (punto 12) benché ben progettata non ha avuto alcun effetto sui dati; mentre l'applicazione dello *Slant-Stack* nel dominio *"tau – pi"* (punto 13) ha introdotto del rumore a bassa frequenza.

Buoni risultati si sono ottenuti applicando la sola trasformata K-L. Dopo questo tipo di filtraggio la multipla è risultata attenuata e la sezione *stack* è migliorata (Figura 14). Tuttavia sulla sezione migrata continua a rimanere un residuo di multipla caratterizzato da un alto contenuto in frequenze solo parzialmente attenuato da un *Time Variant Filter* progettato maggiormente verso le basse frequenze (Figura 14). Ciò nonostante la qualità della sezione è abbastanza buona.

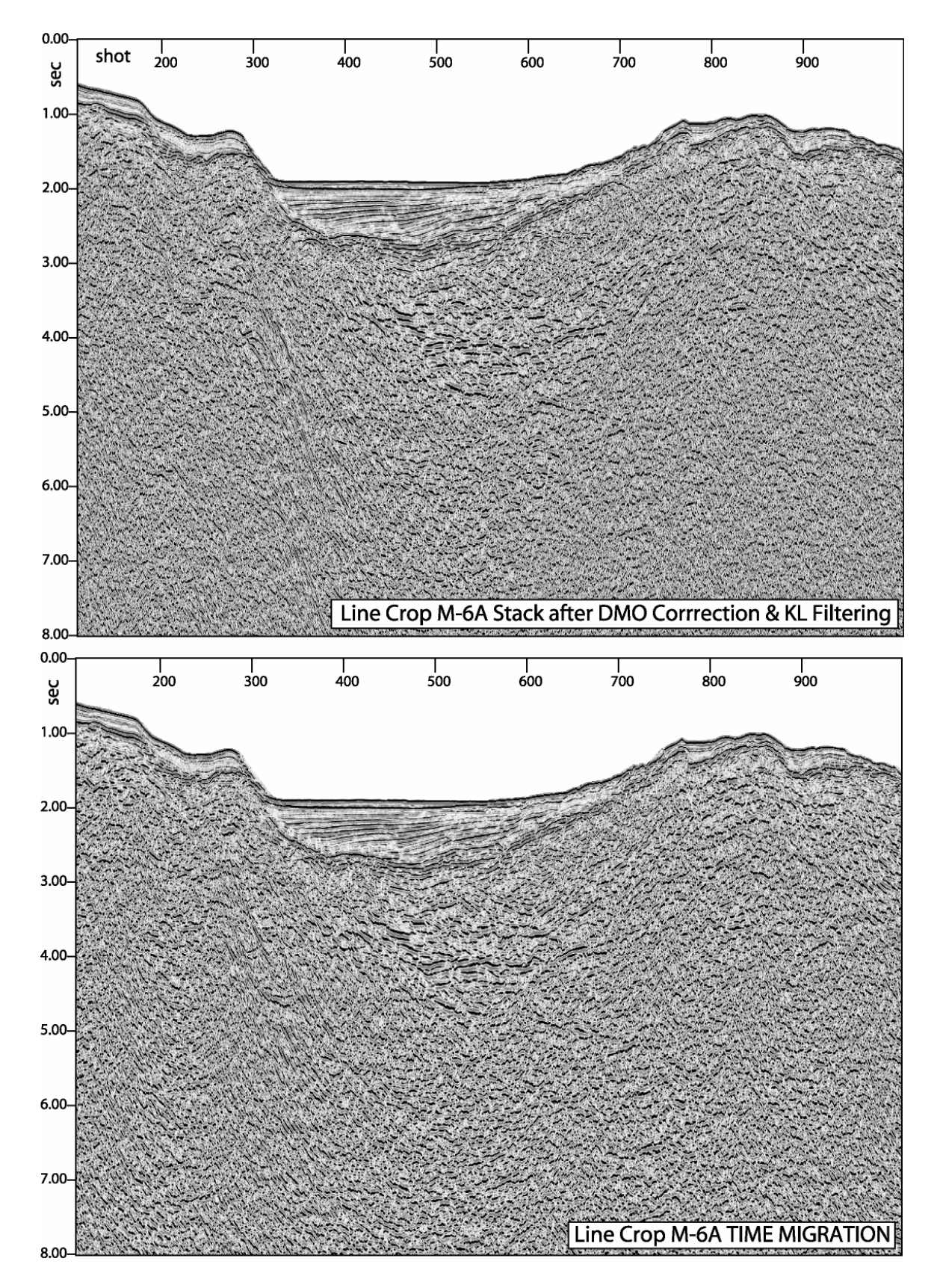

**Figura 14:** in alto sezione *stack* della linea M-6A come risultato finale della sequenza di elaborazione avanzata; in basso sezione migrata in tempi.

### **BIBLIOGRAFIA**

Al-Yahya, KamalM., 1991, Application of the partial Karhunen-Loeve transform to suppress random noise in seismic sections: *Geophys. Prosp., 39, no. 1, 77-94*.

Bacini Sedimentari, 1980. Dati geologici preliminari sul bacino di Cefalu` (Mar Tirreno). Ateneo Parm., *Acta Nat. 16, 3 – 18.*

Banca Dati CROP: [www.crop.cnr.it](http://www.crop.cnr.it/).

Cabrera, J., and Levy, S., 1989. Shot dip moveout with logarithmic transforms. *Geophys*., *54, 1038-1041.* 

Castello B., Selvaggi G., Chiarabba C. e Amato A., 2006. CSI Catalogo della sismicità italiana 1981-2002, versione 1.1. *INGV-CNT, Roma [http://www.ingv.it/CSI/.](http://www.ingv.it/CSI/)* 

Catalano, R., Di Stefano, P., Sulli, A., Vitale, P.F., 1996. Paleogeography and structure of the central Mediterranean: its offshore area. *Tectonophysics 260, 291– 323.* 

Chironi, C., De Luca, L., Guerra, I., Luzio, D., Moretti, A., Vitale, M., & Sea Land Group, 2000.

Crustal structures of the Southern Tyrrhenian Sea and the Sicily Channel on the basis of the M25, M26, M28, M39 WARR profiles. *Boll. Soc. Geol.* It., *119 , 189-203.*

Claerbout, J. F. 1985. Imaging the earth's interior. *Oxford: Blackwell Scientific Publications.*  Fabbri, A., Gallignani, P., Zitellini, N., 1981. Geologic evolution of the Peri–Tyrrhenian sedimentary basins of Mediterranean margins. In: Wezel, F.C. (Ed.), Sedimentary Basins of Mediterranean Margins. *Tecnoprint, Bologna, Italy, pp. 101–126.* 

Giunta, G., Luzio, D., Tondi, E., De Luca, L., Giorgianni, A., D'Anna, G., Renda, P., Cello, G., Nigro, F., Vitale, M., 2004. The Palermo (Sicily) seismic cluster of September 2002, in the seismotectonic framework of the Tyrrhenian Sea-Sicily border area. *Annals of Geophysics, 47, (6), 1755-1770.* 

Pepe, F., Bertotti, G., Cella, F., Marsella, E., 2000. Rifted margin formation in the south Tyrrhenian Sea: a high-resolution seismic profile across the north Sicily passive continental margin. *Tectonics 19, 241– 257.* 

Pepe, F., Bertotti, G., Cloetingh, S., 2004. Tectono-stratigraphic modelling of the north Sicily continental margin (southern Tyrrhenian sea). *Tectonophysics 384 (1–4), 257– 273.*

Pepe, F., Sulli, A., Bertotti, G., Catalano, R., 2005. Structural highs formation and their relationship to sedimentary basins in the north Sicily continental margin (southern Tyrrhenian Sea): Implication for the Drepano Thrust Front. *Tectonophysics 409, 1 –18.* 

D. Scrocca, C. Doglioni, R. Recanati, C. Chiarabba, V. Ferrante, M. Guerrini & M. Anastasio. Caratterizzazione delle principali strutture sismogenetiche nell'offshore della Sicilia settentrionale. Abstract at *GNGTS – 2006.*

Yilmaz, O. 1987. Seismic data processing. *Tulsa, OK: Society of Exploration Geophysicists.* 

### **RINGRAZIAMENTI**

Per la stesura di questo rapporto tecnico si ringrazia il Prof Carlo Doglioni (Dipartimento di Scienze della Terra, Università di Roma "La Sapienza"), il Dr. Davide Scrocca (Istituto di Geologia Ambientale e Geoingegneria, IGAG-CNR, Roma), il Dr. Luca Gasperini (Istituto di Scienze Marine, ISMAR-CNR, Sezione di Geologia Marina, Bologna), la Dr.ssa Gabriela Carrara (Responsabile Banca Dati CROP, Istituto di Scienze Marine, ISMAR-CNR, Sezione di Geologia Marina, Bologna), il Dr. Marco Ligi (Istituto di Scienze Marine, ISMAR-CNR, Sezione di Geologia Marina, Bologna), il Dr. G. Bortoluzzi (Istituto di Scienze Marine, ISMAR-CNR, Sezione di Geologia Marina, Bologna).

**APPENDICE-1: LETTURA DEL FILE SEGY E SCRITTURA DEI DATI NEL FORMATO INTERNO FOCUS-DISCO** 

\*JOB CROP M6A VALE READSEGY \*CALL GIN 17000 8 180 ffid INCR SEGY DENSITY 6250 DEFINE SHOT 9 4 int TAPEOPT /TAPEFILE="M6A.sgy" REEL 1 100 105 LIST \*CALL DSKWRT M6A\_Shot.dsk \*END

# **APPENDICE-2: RICOSTRUZIONE DELLA GEOMETRIA DEL CAVO SISMICO**

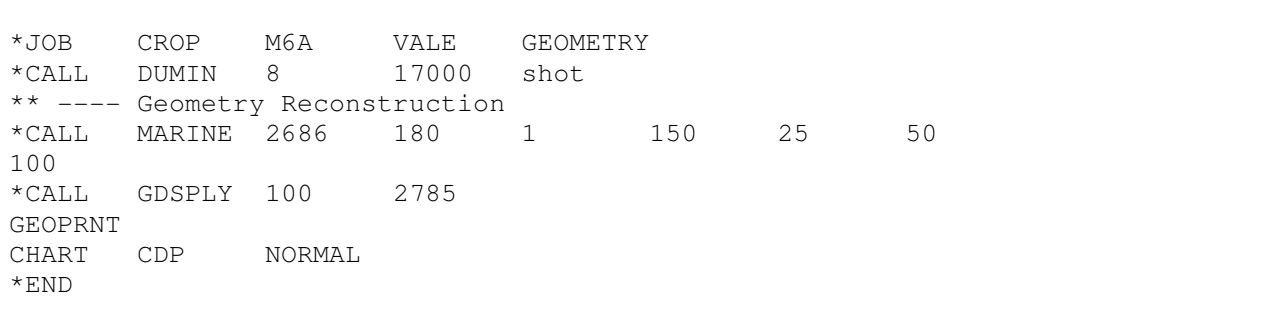

# **APPENDICE-3: FLUSSO DI ELABORAZIONE DALL'EDITING AL CDP SORTING**

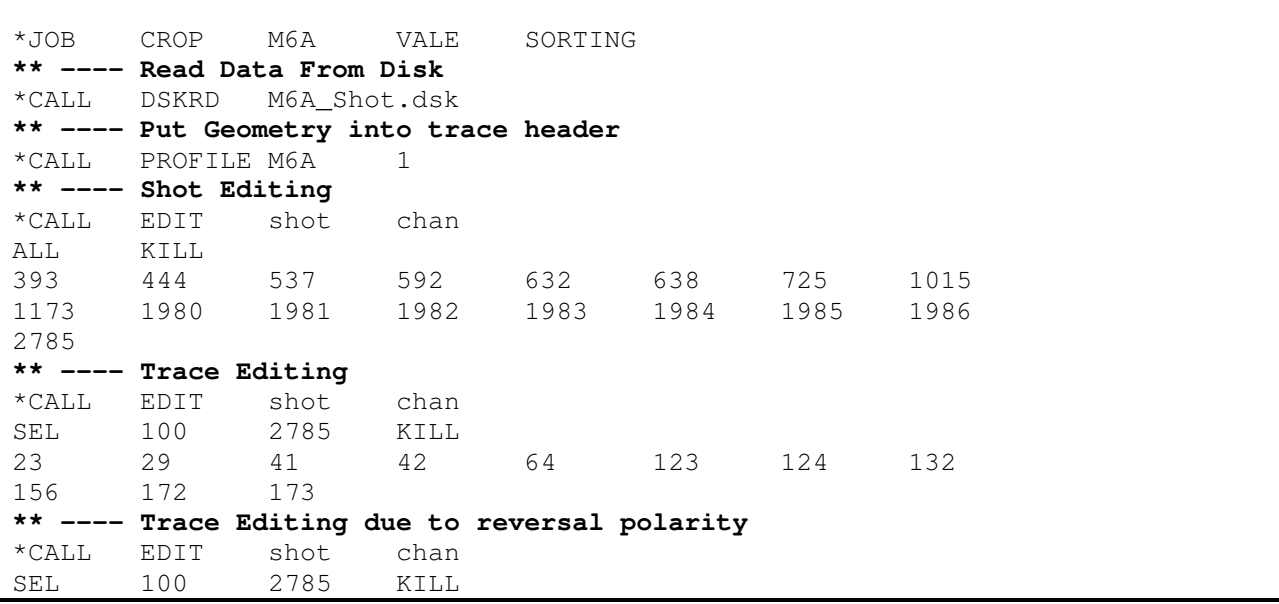

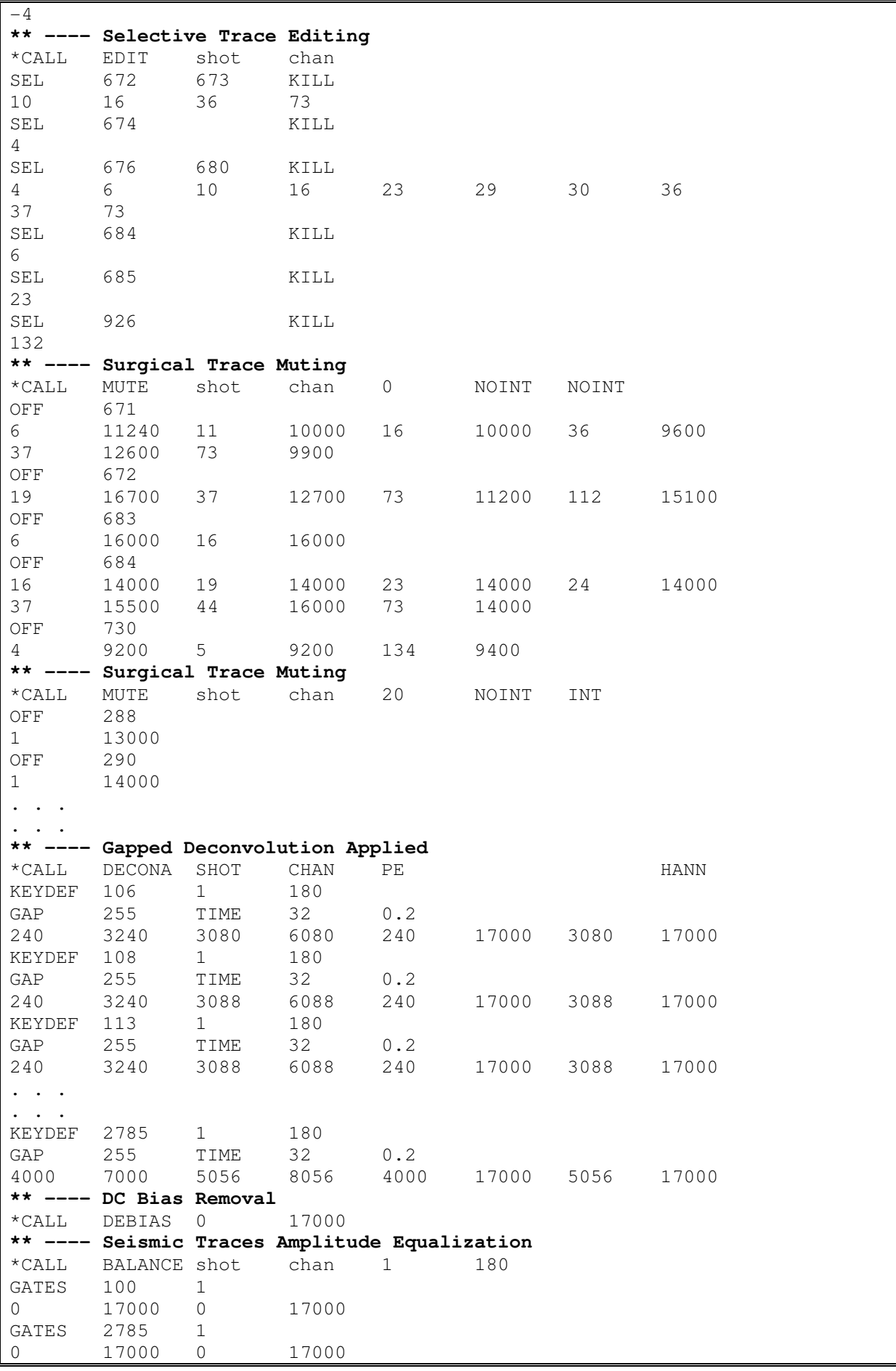

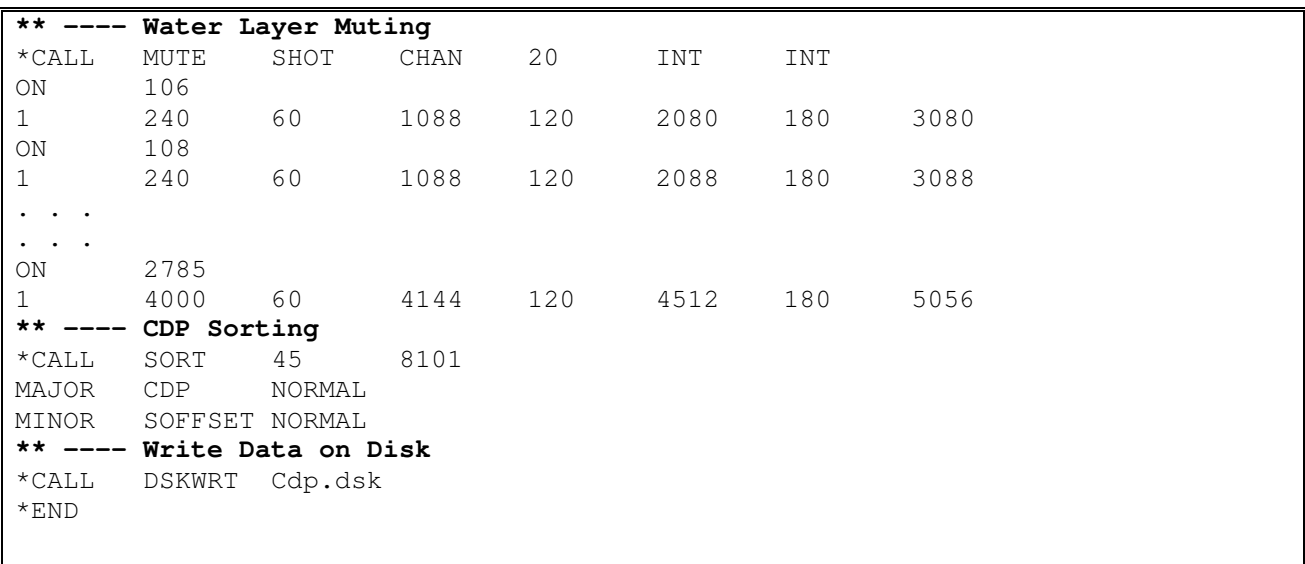

# **APPENDICE-4: ANALISI DI VELOCITA' PRELIMINARI**

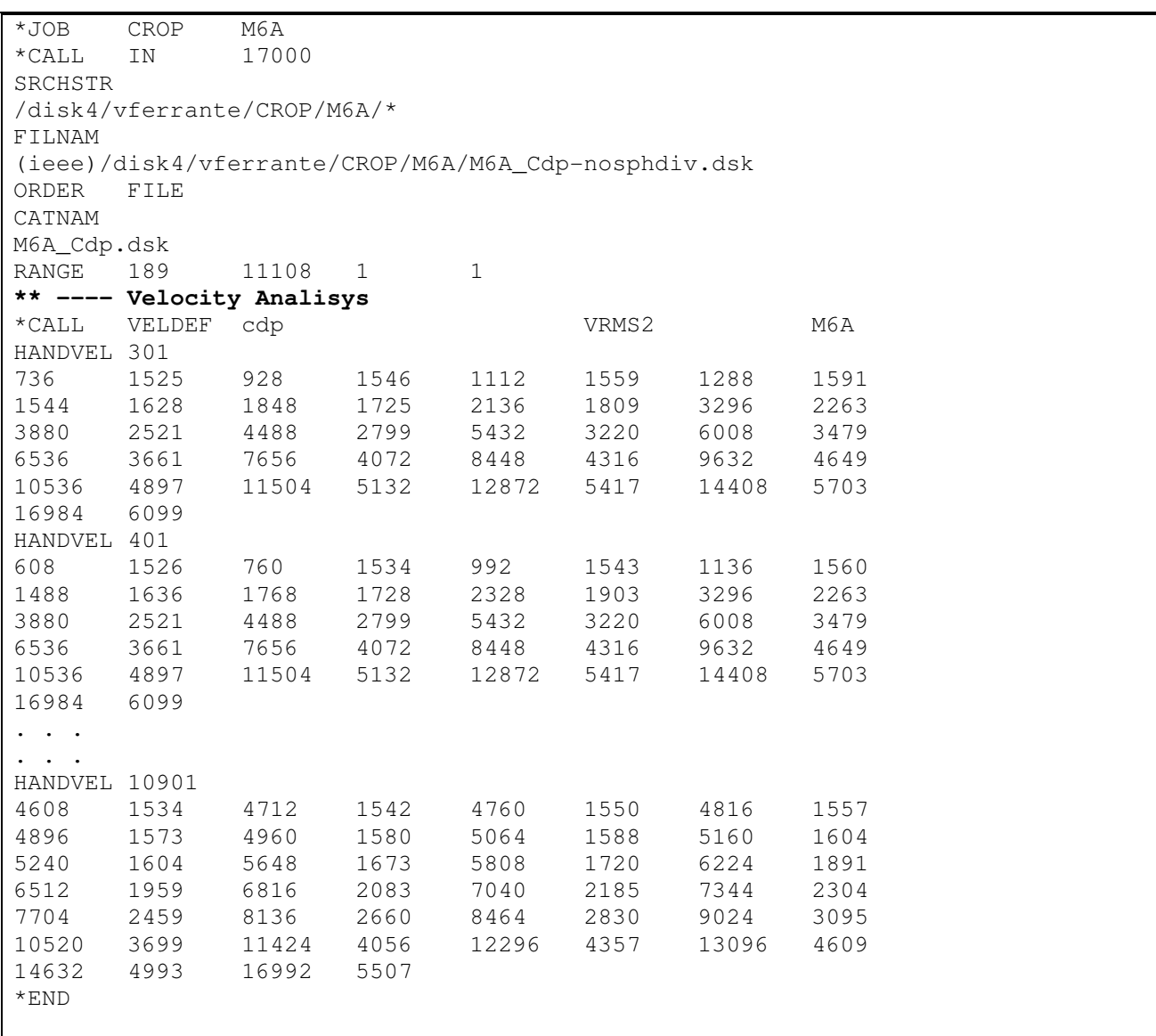

### **APPENDICE-5: CORREZIONE DI NMO E DMO**

```
*JOB CROP M6A 
*CALL IN
SRCHSTR 
/disk4/vferrante/CROP/M6A/* 
FILNAM 
/disk4/vferrante/CROP/M6A/M6A_Cdp.dsk 
ORDER FILE 
RANGE 189 11108 1 1
** ---- NMO Applied 
*CALL NMO VRMS2 M6A NOMUTE 
** ---- Sorting Back to Shot 
*CALL SORT 180 8101 
MAJOR shot 
MINOR soffset 
** ---- DMO Correction Applied 
*CALL SHOTDMO 25 60 500 
LIMITS 150 4625 
** ---- Sorting Back in CDP 
*CALL SORT 45
MAJOR cdp 
MINOR soffset 
** ---- NMO Removal 
*CALL NMO VRMS2 M6A NMOREM 
** ---- Write Data on Disk 
*CALL DSKWRT M6A_CdpDmo.dsk 
*END
```
# **APPENDICE-6: ANALISI DI VELOCITA' PIU' ACCURATE DOPO LA CORREZIONE DI DMO**

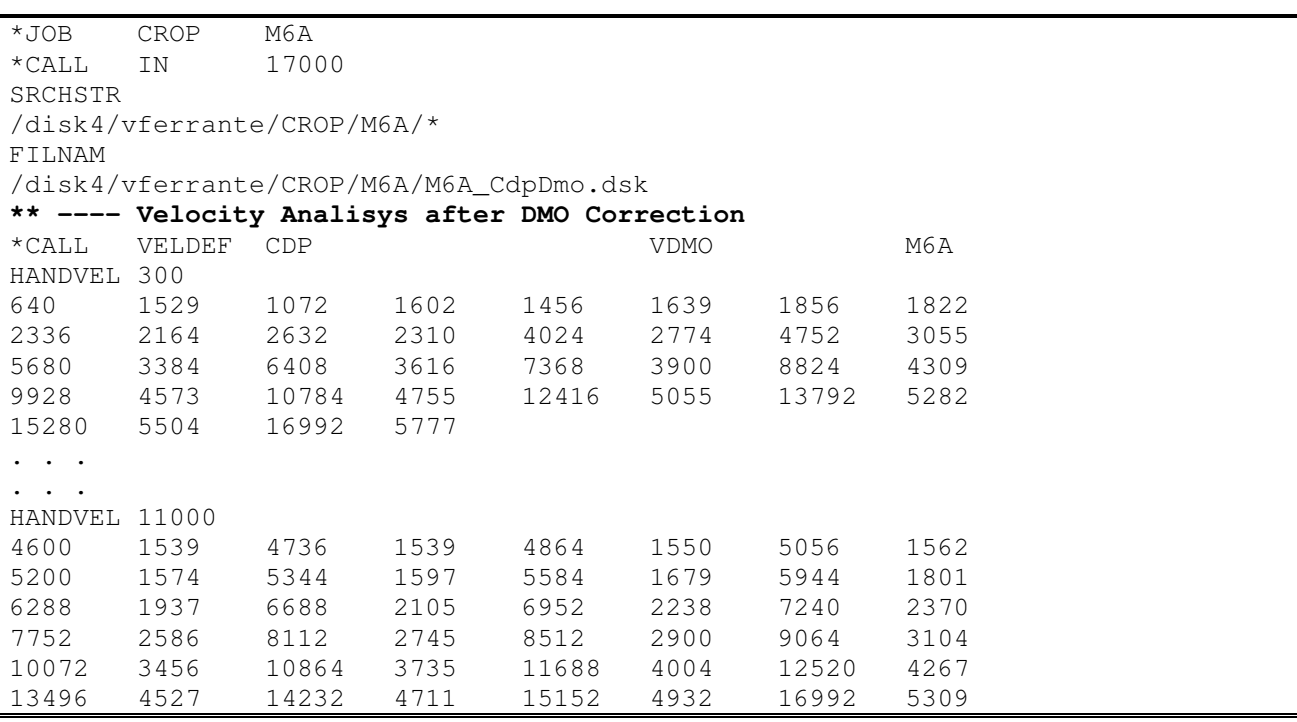

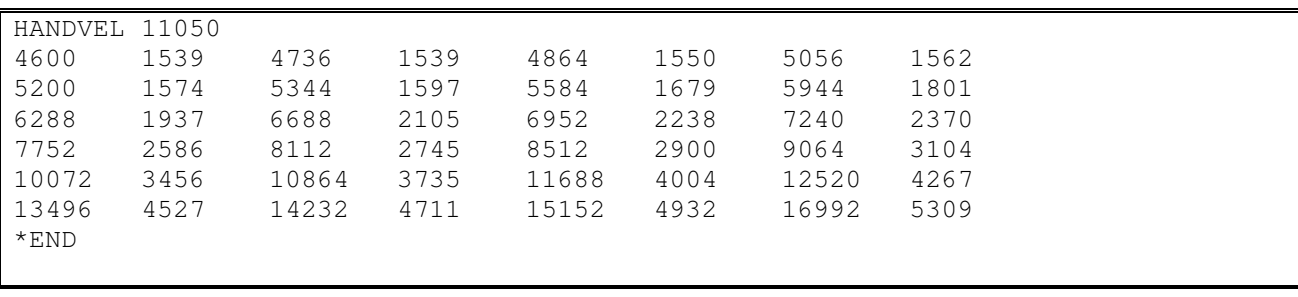

# **APPENDICE-7: STACK**

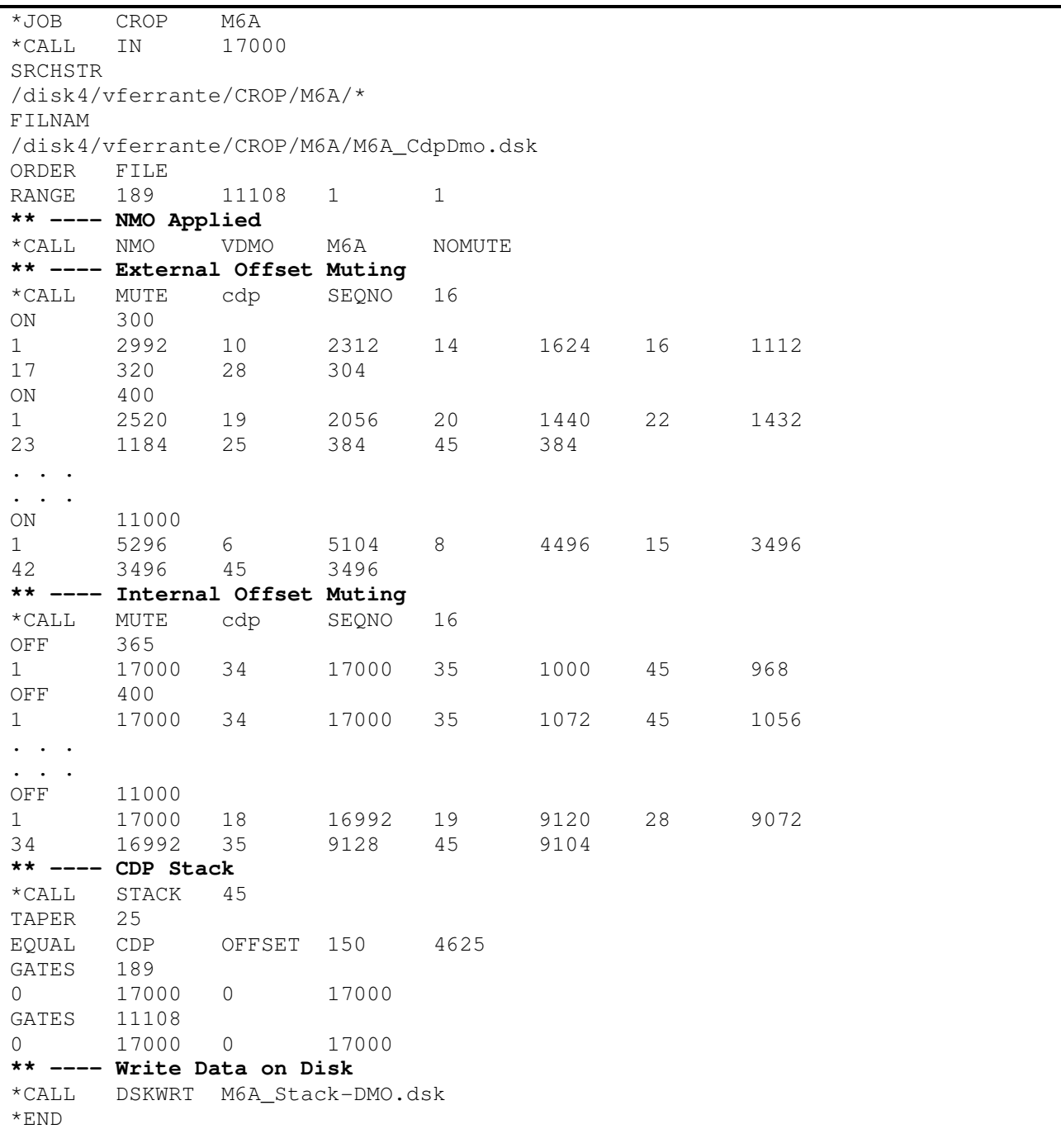

# **APPENDICE-8: TIME MIGRATION**

\*JOB CROP M6A \*CALL IN 17000 SRCHSTR /disk4/vferrante/CROP/M6A/\* FILNAM /disk4/vferrante/CROP/M6A/M6A\_Stack-DMO.dsk ORDER FILE RANGE 189 11108 1 1 **\*\* ---- Time Migration Applied**  \*CALL MIGFX 12.5 11108 2 62.5 32 87 TIME VMIG3 200 200 **\*\* ---- Write Data on Disk**  \*CALL DSKWRT M6A\_StkDMO\_Migfx\_vel50.dsk \*END

# **APPENDICE-9: TIME VARIANT FILTER, SECTION BALANCING, AGC AND PLOTTING**

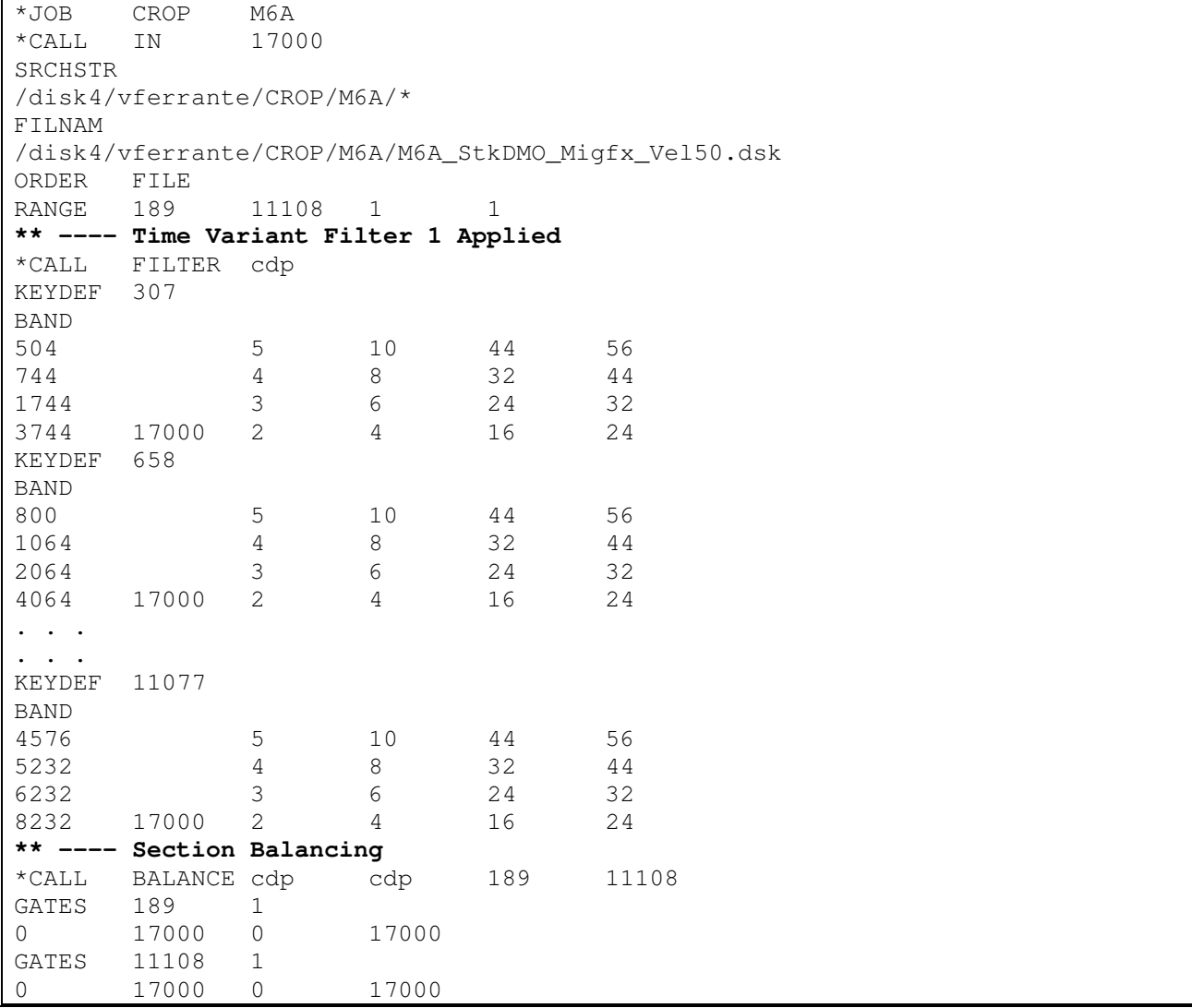

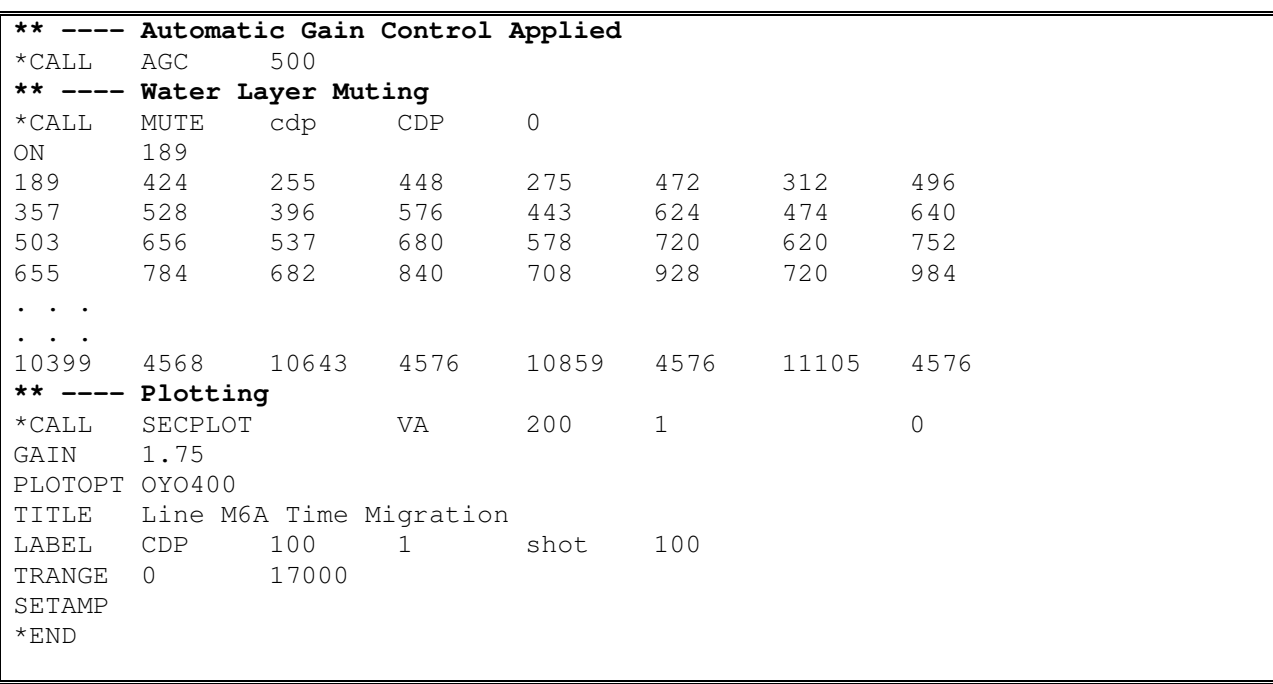

# **APPENDICE-10: MULTIPLE ATTENUATION VIA PREDICTIVE DECONVOLUTION (BASED ON WATER DEPTH)**

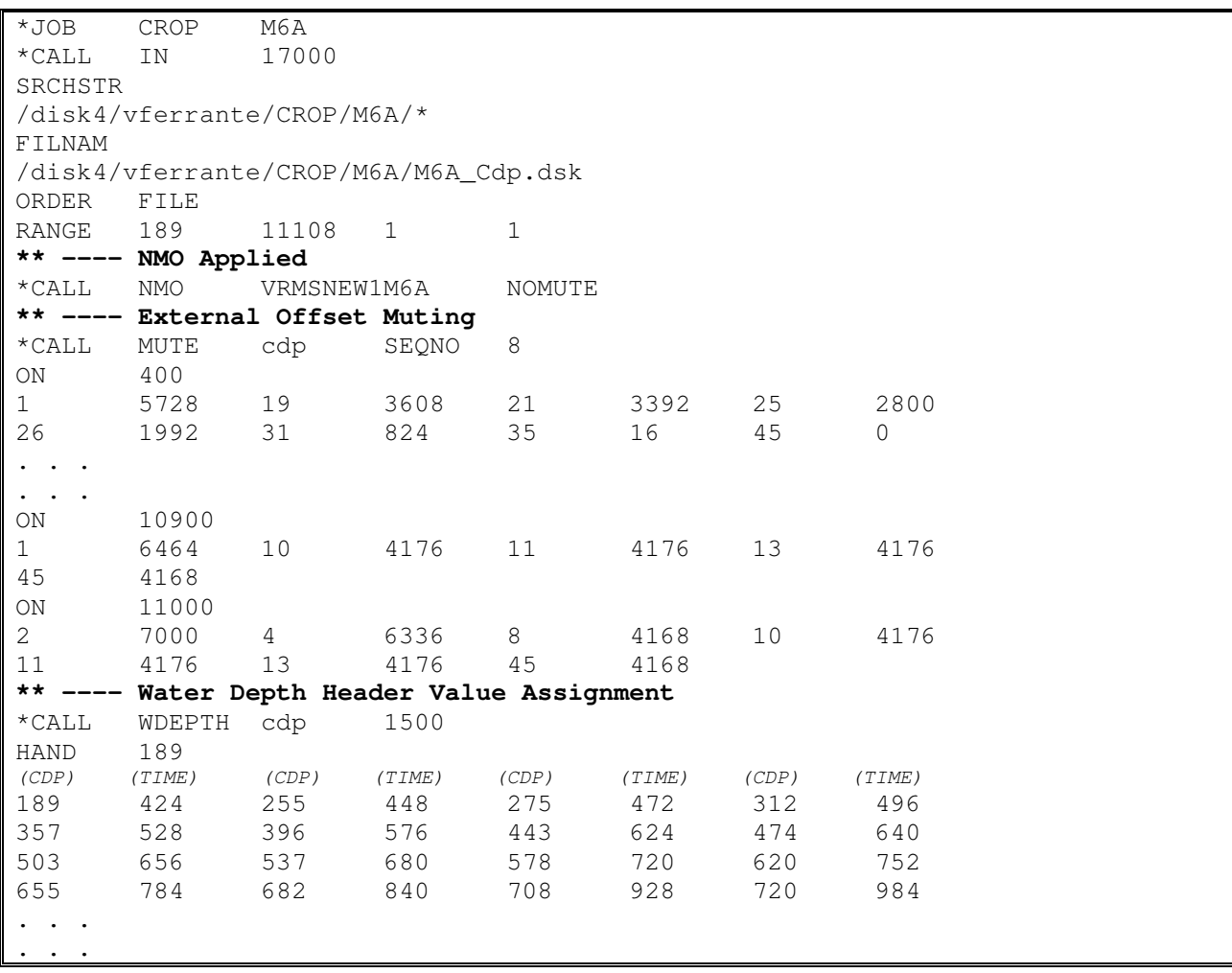

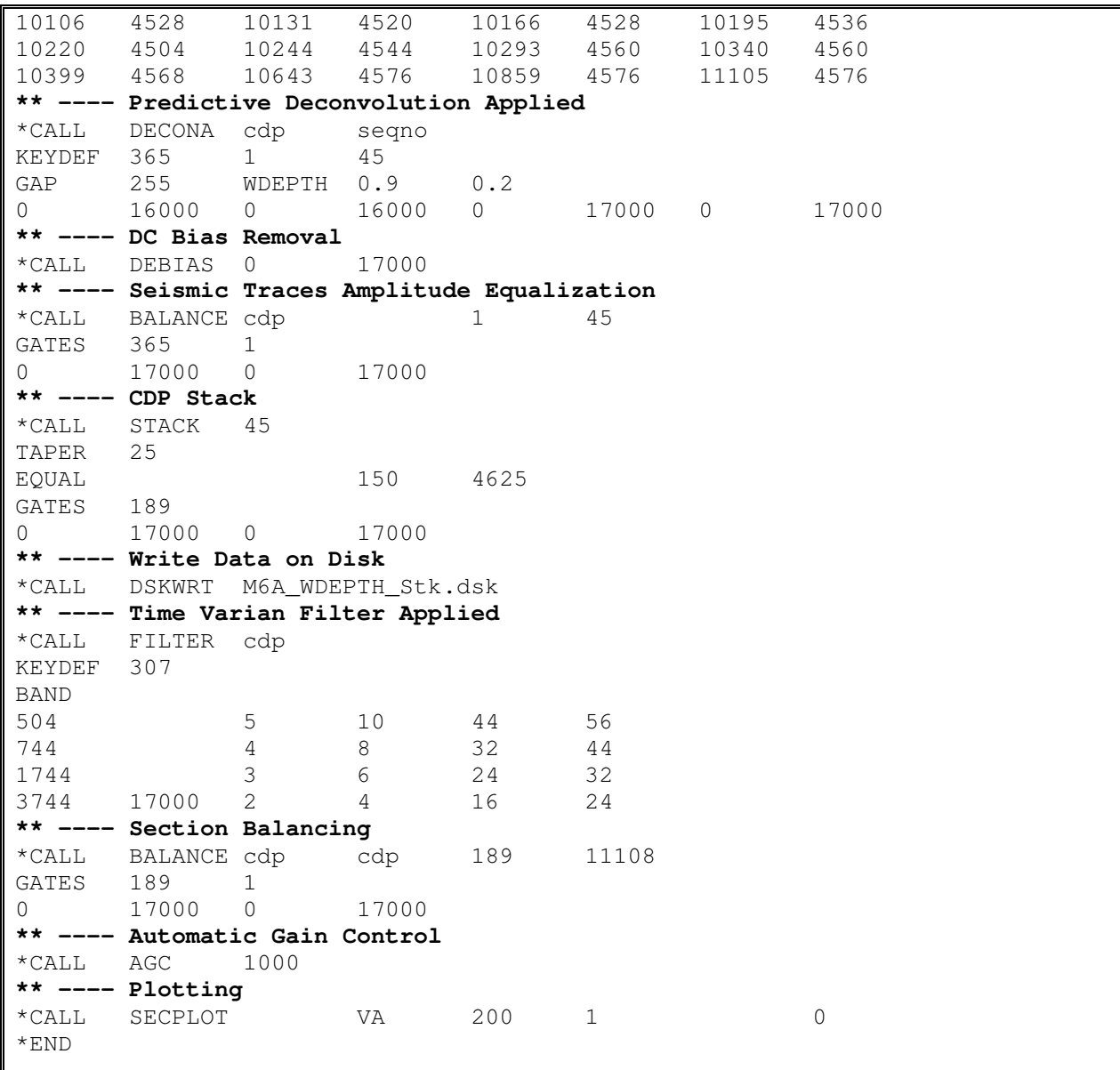

# **APPENDICE-11: MULTIPLE ATTENUATION VIA MULTIPLE ENERGY FILTERING**

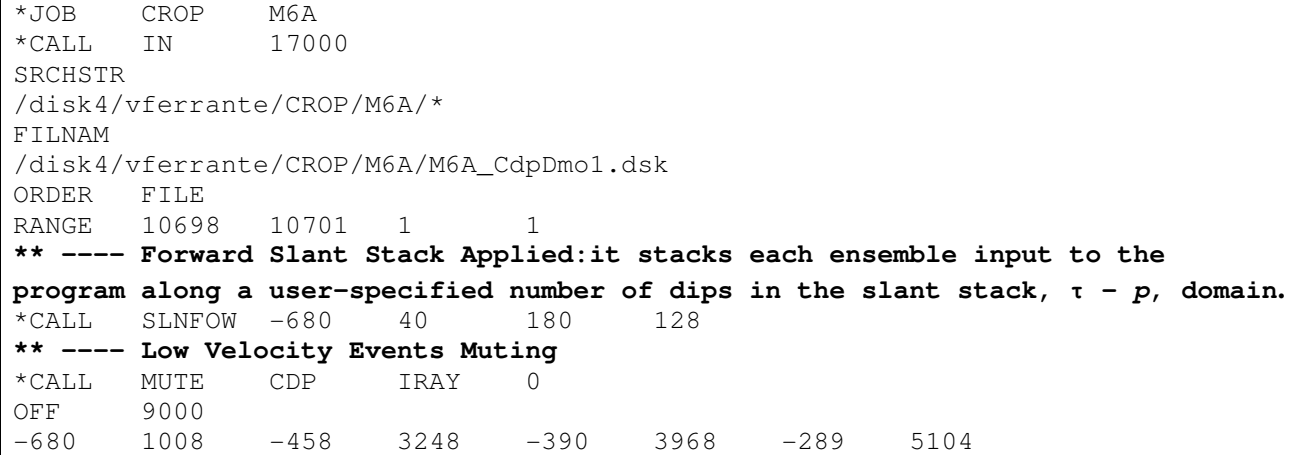

-225 6112 -161 7200 -120 8016 -88 8832 -76 9408 -68 10088 -60 10904 -56 11648  $-48$  9408  $-68$  10088<br> $-48$  13384  $-36$  16992 **\*\* ---- Inverse Slant Stack Applied: transforms the data back into the Space-Time domain**  \*CALL SLNINV 45 **\*\* ---- NMO Correction of Multiple Reflections Applied**  \*CALL NMO VMULT M6A NMOAPP **\*\* ---- Filtering Flat Events via Karhunen-Loewe Transform** \*CALL KLTRANS REJECT  **\*\* ---- NMO Correction of Multiple Reflections Removal**  \*CALL NMO VMULT M6A NMOREM \*END